## Package 'rgdal'

April 18, 2022

<span id="page-0-0"></span>Title Bindings for the 'Geospatial' Data Abstraction Library

Version 1.5-31

Date 2022-04-18

**Depends** R ( $>= 3.5.0$ ), methods, sp ( $>= 1.1-0$ )

Imports grDevices, graphics, stats, utils

LinkingTo sp

Suggests knitr, DBI, RSQLite, maptools, mapview, rmarkdown, curl, rgeos

NeedsCompilation yes

Description Provides bindings to the 'Geospatial' Data Abstraction Li-

brary ('GDAL')  $(>= 1.11.4)$  and access to projection/transformation operations from the 'PROJ' library. Please note that 'rgdal' will be retired by the end of 2023, plan transition to sf/stars/'terra' functions using 'GDAL' and 'PROJ' at your earliest convenience. Use is made of classes defined in the 'sp' package. Raster and vector map data can be imported into R, and raster and vector 'sp' objects exported. The 'GDAL' and 'PROJ' libraries are external to the package, and, when installing the package from source, must be correctly installed first; it is important that 'GDAL'  $<$  3 be matched with 'PROJ'  $<$  6. From 'rgdal' 1.5-8, installed with to 'GDAL'  $>=$ 3, 'PROJ'  $>=$ 6 and 'sp'  $>=$  1.4, coordinate reference systems use 'WKT2\_2019' strings, not 'PROJ' strings. 'Windows' and 'macOS' binaries (including 'GDAL', 'PROJ' and their dependencies) are provided on 'CRAN'.

License GPL  $(>= 2)$ 

URL <http://rgdal.r-forge.r-project.org>, <https://gdal.org>,

<https://proj.org>, <https://r-forge.r-project.org/projects/rgdal/>

SystemRequirements PROJ (>= 4.8.0, https://proj.org/download.html) and GDAL (>= 1.11.4, https://gdal.org/download.html), with versions either (A) PROJ < 6 and GDAL < 3 or (B) PROJ >= 6 and GDAL >= 3. For degraded PROJ 6 or 7 and GDAL < 3, use the configure argument '--with-proj\_api=``proj\_api.h'''.

## VignetteBuilder knitr

Author Roger Bivand [cre, aut] (<<https://orcid.org/0000-0003-2392-6140>>), Tim Keitt [aut],

Barry Rowlingson [aut, ctb], Edzer Pebesma [ctb], Michael Sumner [ctb], Robert Hijmans [ctb], Daniel Baston [ctb], Even Rouault [cph, ctb], Frank Warmerdam [cph, ctb], Jeroen Ooms [ctb], Colin Rundel [ctb]

Maintainer Roger Bivand <Roger.Bivand@nhh.no>

Repository CRAN

Date/Publication 2022-04-18 00:30:03 UTC

## R topics documented:

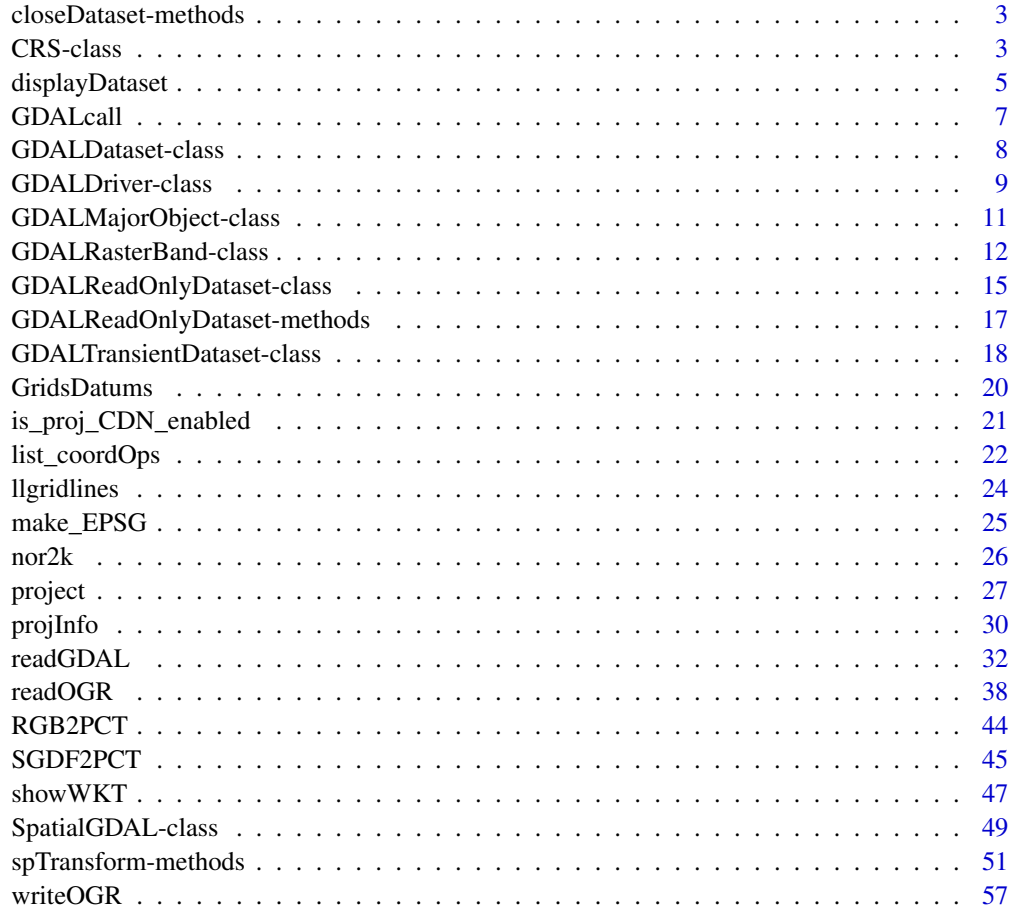

 $\blacksquare$  Index  $\blacksquare$ 

#### <span id="page-2-0"></span>Description

Methods for closing GDAL datasets, used internally

#### Usage

```
closeDataset(dataset)
closeDataset.default(dataset)
```
#### Arguments

dataset GDAL dataset

#### Methods

dataset = "ANY" default method, returns error

dataset = "GDALReadOnlyDataset" closes the "GDALReadOnlyDataset"

dataset = "GDALTransientDataset" closes the "GDALTransientDataset"

<span id="page-2-1"></span>CRS-class *Class "CRS" of coordinate reference system arguments*

#### Description

Interface class to the PROJ.4 projection system. The class is defined as an empty stub accepting value NA in the sp package. If the rgdal package is available, then the class will permit spatial data to be associated with coordinate reference systems

#### Usage

```
checkCRSArgs(uprojargs)
checkCRSArgs_ng(uprojargs=NA_character_, SRS_string=NULL,
  get_source_if_boundcrs=TRUE)
compare_CRS(CRS1, CRS2)
```
#### <span id="page-3-0"></span>Arguments

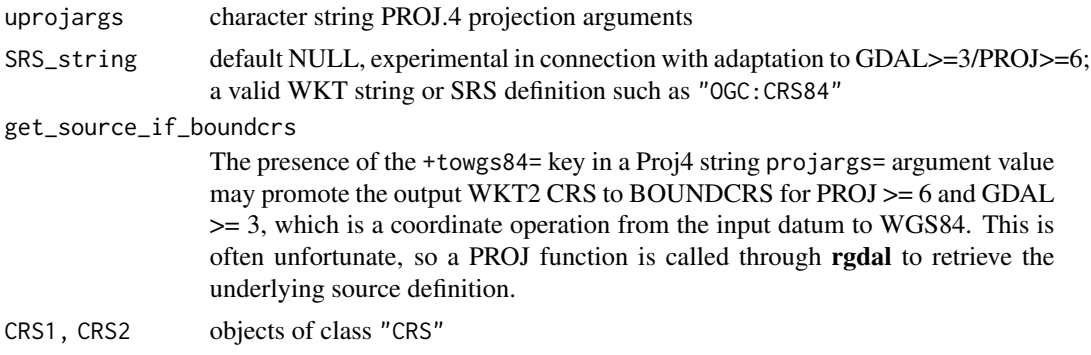

### Objects from the Class

Objects can be created by calls of the form CRS("projargs"), where "projargs" is a valid string of PROJ.4 arguments; the arguments must be entered exactly as in the PROJ.4 documentation, in particular there cannot be any white space in  $+\langle \text{arg}\rangle = \langle \text{values} \rangle$  strings, and successive such strings can only be separated by blanks. The initiation function calls the PROJ.4 library to verify the argument set against those known in the library, returning error messages where necessary. The complete argument set may be retrieved by examining the second list element returned by validObject("CRS object") to see which additional arguments the library will use (which assumptions it is making over and above submitted arguments). The function CRSargs() can be used to show the expanded argument list used by the PROJ.4 library.

#### **Slots**

projargs: Object of class "character": projection arguments; the arguments must be entered exactly as in the PROJ.4 documentation, in particular there cannot be any white space in +<arg>=<value> strings, and successive such strings can only be separated by blanks.

#### Methods

show signature(object = "CRS"): print projection arguments in object

#### Note

Lists of projections may be seen by using the programs installed with the PROJ.4 library, in particular proj and cs2cs; with the latter, -lp lists projections, -le ellipsoids, -lu units, and -ld datum(s) known to the installed software (available in **rgdal** using  $projInfo$ ). These are added to in successive releases, so tracking the website or compiling and installing the most recent revisions will give the greatest choice. Finding the very important datum transformation parameters to be given with the +towgs84 tag is a further challenge, and is essential when the datums used in data to be used together differ. Tracing projection arguments is easier now than before the mass ownership of GPS receivers raised the issue of matching coordinates from different argument sets (GPS output and paper map, for example). See [GridsDatums](#page-19-1) and [showEPSG](#page-46-1) for help in finding CRS definitions.

The 4.9.1 release of PROJ.4 omitted a small file of defaults, leading to reports of "major axis or radius = 0 or not given" errors. From 0.9-3, rgdal checks for the presence of this file (proj\_def.dat), and if not found, and under similar conditions to those used by PROJ.4, adds "+ellps=WGS84" to

## <span id="page-4-0"></span>displayDataset 5

the input string being checked by checkCRSArgs The "+no\_defs" tag ignores the file of defaults, and the default work-around implemented to get around this problem; strings including "init" and "datum" tags also trigger the avoidance of the work-around. Now messages are issued when a candidate CRS is checked; they may be suppressed using suppressMessages.

#### Author(s)

Roger Bivand <Roger.Bivand@nhh.no>

## References

<https://proj.org/>

#### Examples

```
set_thin_PROJ6_warnings(TRUE)
CRSargs(CRS("+proj=longlat"))
try(CRS("+proj=longlat"))
CRSargs(CRS("+proj=longlat +datum=NAD27"))
CRSargs(CRS("+init=epsg:4267"))
CRSargs(CRS("+init=epsg:26978"))
CRSargs(CRS(paste("+proj=stere +lat_0=52.15616055555555",
"+lon_0=5.38763888888889 +k=0.999908 +x_0=155000 +y_0=463000 +ellps=bessel",
"+towgs84=565.237,50.0087,465.658,-0.406857,0.350733,-1.87035,4.0812",
"+units=m")))
# see http://trac.osgeo.org/gdal/ticket/1987
CRSargs(CRS("+init=epsg:28992"))
crs <- CRS("+init=epsg:28992")
CRSargs(CRS(CRSargs(crs)))
library(sp)
data(meuse)
coordinates(meuse) <- c("x", "y")
proj4string(meuse) <- CRS("+init=epsg:28992")
CRSargs(CRS(proj4string(meuse)))
run <- new_proj_and_gdal()
if (run) {
c1 <- CRS(SRS_string="OGC:CRS84")
c2 <- CRS("+proj=longlat")
compare_CRS(c1, c2)
}
if (run) {
comment(c2) <- NULL
compare_CRS(c1, c2)
}
```
displayDataset *Display a GDAL dataset*

## Description

Display a GDAL dataset allowing for subscenes and decimation, allowing very large images to be browsed

#### Usage

```
displayDataset(x, offset=c(0, 0), region.dim=dim(x), reduction = 1,
 band = 1, col = NULL, reset.par = TRUE, max.dim = 500, ...)
```
## Arguments

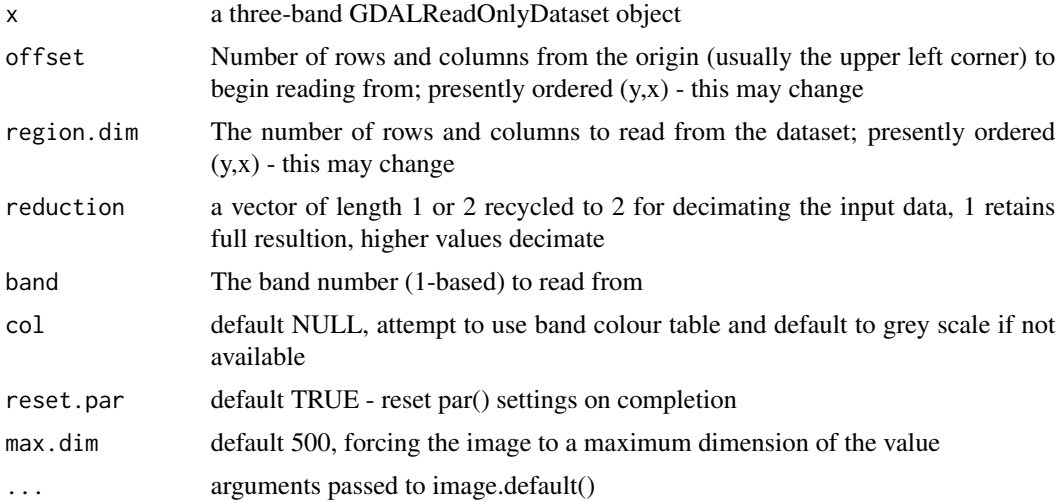

## Value

a list of the image data, the colour table, and the par() values on entry.

## Author(s)

Tim Keitt

## References

<https://gdal.org/>

```
## Not run:
logo <- system.file("pictures/Rlogo.jpg", package="rgdal")[1]
x <- GDAL.open(logo)
opar <- par(no.readonly=TRUE)
par(mfrow=c(2,2))
displayDataset(x, band=1, reset.par=FALSE)
displayDataset(x, band=2, reset.par=FALSE)
#displayDataset(x, band=3, reset.par=TRUE)
```
#### <span id="page-6-0"></span>GDALcall **7**

```
par(opar)
dx <- RGB2PCT(x, band=1:3)displayDataset(dx, reset.par=FALSE)
GDAL.close(x)
GDAL.close(dx)
```
## End(Not run)

GDALcall *Wrapper functions to allow more direct calling of rgdal C code*

#### Description

These functions allow more direct access to some of the rgdal C API. These are advanced methods intended for package developers only.

## Usage

```
GDALcall(object, option, ...)
rawTransform(projfrom, projto, n, x, y, z=NULL, wkt=FALSE)
```
## Arguments

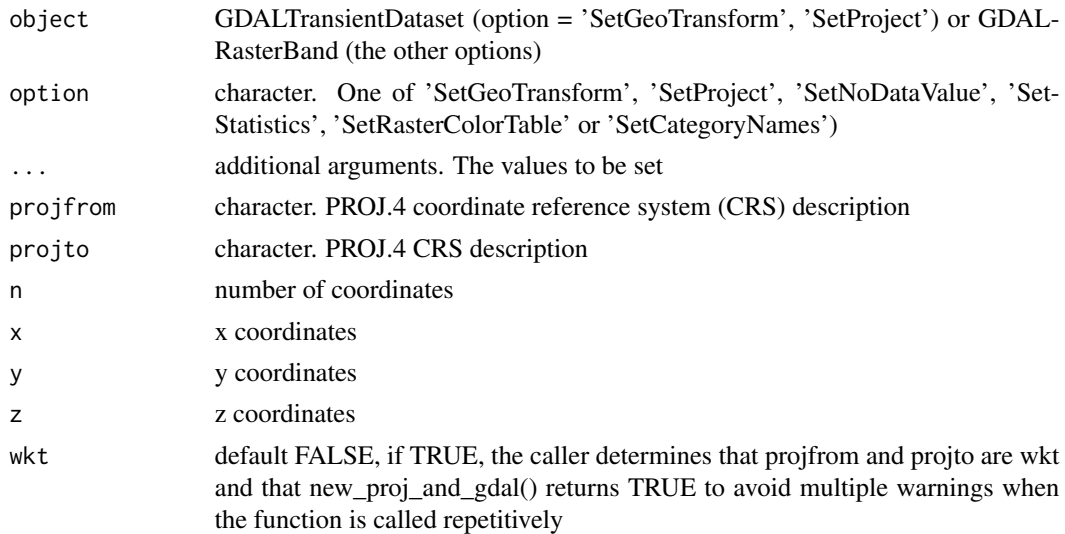

## Value

GDALcall does not return anything. rawTransform returns a matrix of transformed coordinates.

## Author(s)

Robert Hijmans

<span id="page-7-1"></span><span id="page-7-0"></span>GDALDataset-class *Class "GDALDataset"*

#### <span id="page-7-2"></span>Description

GDALDataset extends [GDALReadOnlyDataset-class](#page-14-1) with data update commands.

#### Usage

```
putRasterData(dataset, rasterData, band = 1, offset = c(\theta, \theta))
saveDataset(dataset, filename, options=NULL, returnNewObj=FALSE)
copyDataset(dataset, driver, strict = FALSE, options = NULL, fname=NULL)
deleteDataset(dataset)
saveDatasetAs(dataset, filename, driver = NULL, options=NULL)
```
## **Arguments**

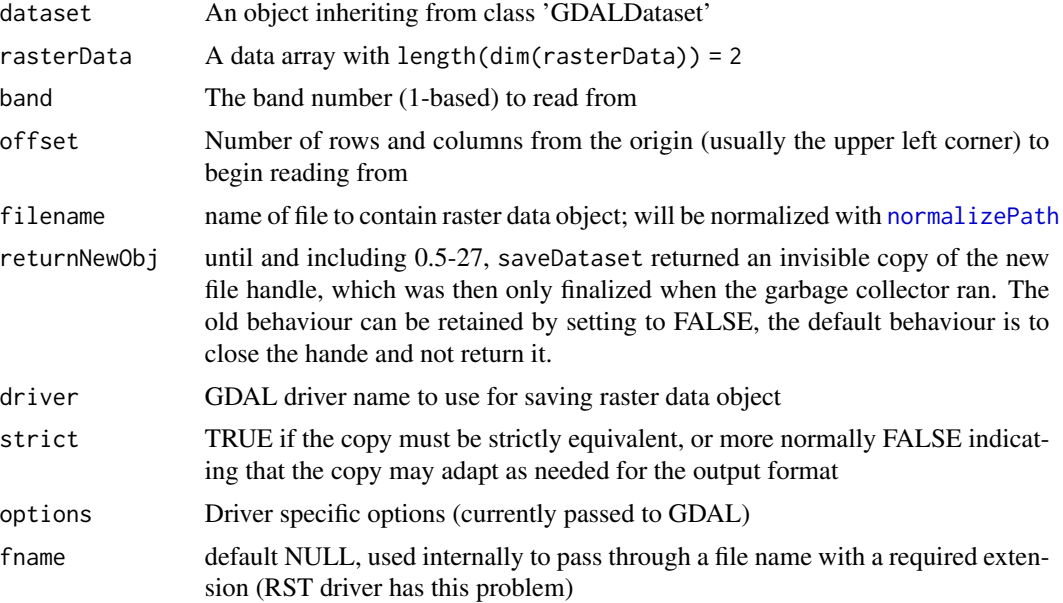

#### Details

- putRasterData: writes data contained in rasterData to the dataset, begining at offset rows and columns from the origin (usually the upper left corner). Data type conversion is automatic.
- saveDataset: saves a raster data object in a file using the driver of the object

saveDatasetAs: saves a raster data object in a file using the specified driver

copyDataset: make a copy of raster data object in a file using the specified driver

deleteDataset: delete the file from which the raster data object was read (should only delete files opened as GDALDataset objects

## <span id="page-8-0"></span>GDALDriver-class 9

## Objects from the Class

Objects can be created by calls of the form new ("GDALDataset", filename, handle), where name: a string giving the name of a GDAL driver, handle: used internally; not for public consumption  $(detault = NULL).$ 

## Slots

handle: Object of class "externalptr", from class "GDALReadOnlyDataset", used internally; not for public consumption

## Extends

Class "GDALReadOnlyDataset", directly. Class "GDALMajorObject", by class "GDALReadOnly-Dataset".

## Methods

initialize signature(.Object = "GDALDataset"): ...

## Author(s)

Timothy H. Keitt, modified by Roger Bivand

#### See Also

[GDALDriver-class](#page-8-1), [GDALReadOnlyDataset-class](#page-14-1), [GDALTransientDataset-class](#page-17-1)

<span id="page-8-1"></span>GDALDriver-class *Class "GDALDriver": GDAL Driver Object*

## Description

GDALDriver objects encapsulate GDAL file format drivers. GDALDriver inherits from [GDALMajorObject-class](#page-10-1).

## Usage

```
getGDALDriverNames()
gdalDrivers()
getDriverName(driver)
getDriverLongName(driver)
getGDALVersionInfo(str = "--version")
getGDALCheckVersion()
getGDALwithGEOS()
rgdal_extSoftVersion()
getCPLConfigOption(ConfigOption)
setCPLConfigOption(ConfigOption, value)
get_cached_orig_PROJ_LIB()
```

```
get_cached_orig_GDAL_DATA()
get_cached_set_PROJ_LIB()
get_cached_set_GDAL_DATA()
```
#### Arguments

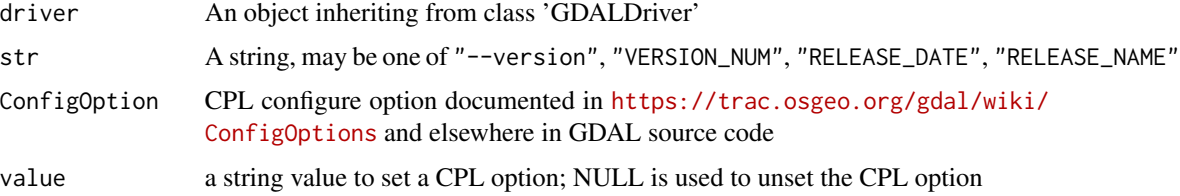

#### Details

- getGDALDriverNames, gdalDrivers: returns all driver names currently installed in GDAL, with their declared create and copy status (some drivers can create datasets, others can only copy from a prototype with a different driver.
- getDriverName: returns the GDAL driver name associated with the driver object.
- getDriverLongName: returns a longer driver name.
- getGDALVersionInfo: returns the version of the GDAL runtime shared object.
- getGDALCheckVersion: checks the version of the GDAL headers used when building the package (GDAL\_VERSION\_MAJOR, GDAL\_VERSION\_MINOR) - if the two versions differ, problems may arise (the C++ API/ABI may have changed), and rgdal should be re-installed
- getGDALwithGEOS: because drivers may behave differently if GDAL itself was built with GEOS support, the function uses a heuristic to check whether GDAL has access to the GEOS Union function or not
- get\_cached\_orig\_PROJ\_LIB, get\_cached\_orig\_GDAL\_DATA The values of environment variables PROJ\_LIB and GDAL\_DATA as read when this package was loaded
- get\_cached\_set\_PROJ\_LIB, get\_cached\_set\_GDAL\_DATA If not "", the values set when loading this package to point to metadata files included in CRAN binary packages

#### Objects from the Class

Objects can be created by calls of the form new("GDALDriver",name,handle), where name: a string giving the name of a GDAL driver, handle: used internally; not for public consumption  $(detault = NULL).$ 

#### **Slots**

handle: Object of class "externalptr", from class "GDALMajorObject", used internally; not for public consumption

## Extends

Class "GDALMajorObject", directly.

## <span id="page-10-0"></span>Methods

initialize signature(.Object = "GDALDriver"): drivername: a string giving the name of a GDAL driver, handle: used internally; not for public consumption (default = NULL)

## Note

Loading the rgdal package changes the GDAL\_DATA environmental variable to the GDAL support files bundled with the package.

## Author(s)

Timothy H. Keitt, modified by Roger Bivand

#### See Also

[GDALMajorObject-class](#page-10-1)

## Examples

```
gdalDrivers()
logo <- system.file("pictures/logo.jpg", package="rgdal")[1]
x <- new("GDALReadOnlyDataset", logo)
getDriver(x)
getDriverLongName(getDriver(x))
GDAL.close(x)
```
<span id="page-10-1"></span>GDALMajorObject-class *Class "GDALMajorObject"*

## Description

"GDALMajorObject" is a virtual base class for all GDAL objects.

#### Usage

```
getDescription(object)
```
#### Arguments

object an object inheriting from "GDALMajorObject"

#### Details

getDescription: returns a descrption string associated with the object. No setter method is defined because GDAL dataset objects use the description to hold the filename attached to the dataset. It would not be good to change that mid-stream.

#### <span id="page-11-0"></span>Objects from the Class

Objects can be created by calls of the form new("GDALMajorObject",...), but are only created for classes that extend this class.

### Slots

handle: Object of class "externalptr", used internally; not for public consumption

## Methods

No methods defined with class "GDALMajorObject" in the signature.

#### Author(s)

Timothy H. Keitt, modified by Roger Bivand

## References

<https://gdal.org/>

## See Also

[GDALDriver-class](#page-8-1), [GDALReadOnlyDataset-class](#page-14-1), [GDALDataset-class](#page-7-1) and [GDALTransientDataset-class](#page-17-1)

## Examples

```
driver <- new('GDALDriver', as.character(getGDALDriverNames()[1,1]))
driver
rm(driver)
logo <- system.file("pictures/logo.jpg", package="rgdal")[1]
x <- new("GDALReadOnlyDataset", logo)
x
getDescription(x)
dim(x)
GDAL.close(x)
```
GDALRasterBand-class *Class "GDALRasterBand"*

#### <span id="page-11-1"></span>Description

Returns a two-dimensional array with data from a raster band, used internally within functions

## Usage

```
getRasterData(dataset, band = NULL, offset = c(0, 0),region.dim = dim(dataset), output.dim = region.dim,
              interleave = c(0, 0), as.is = FALSE, list_out=FALSE)
getRasterTable(dataset, band = NULL, offset = c(0, 0),region.dim = dim(dataset))
getProjectionRef(dataset, OVERRIDE_PROJ_DATUM_WITH_TOWGS84 = NULL,
enforce_xy = NULL, get_source_if_boundcrs=TRUE)
getRasterBand(dataset, band = 1)
getRasterBlockSize(raster)
toSigned(x, base)
toUnSigned(x, base)
get_OVERRIDE_PROJ_DATUM_WITH_TOWGS84()
set_OVERRIDE_PROJ_DATUM_WITH_TOWGS84(value)
```
## Arguments

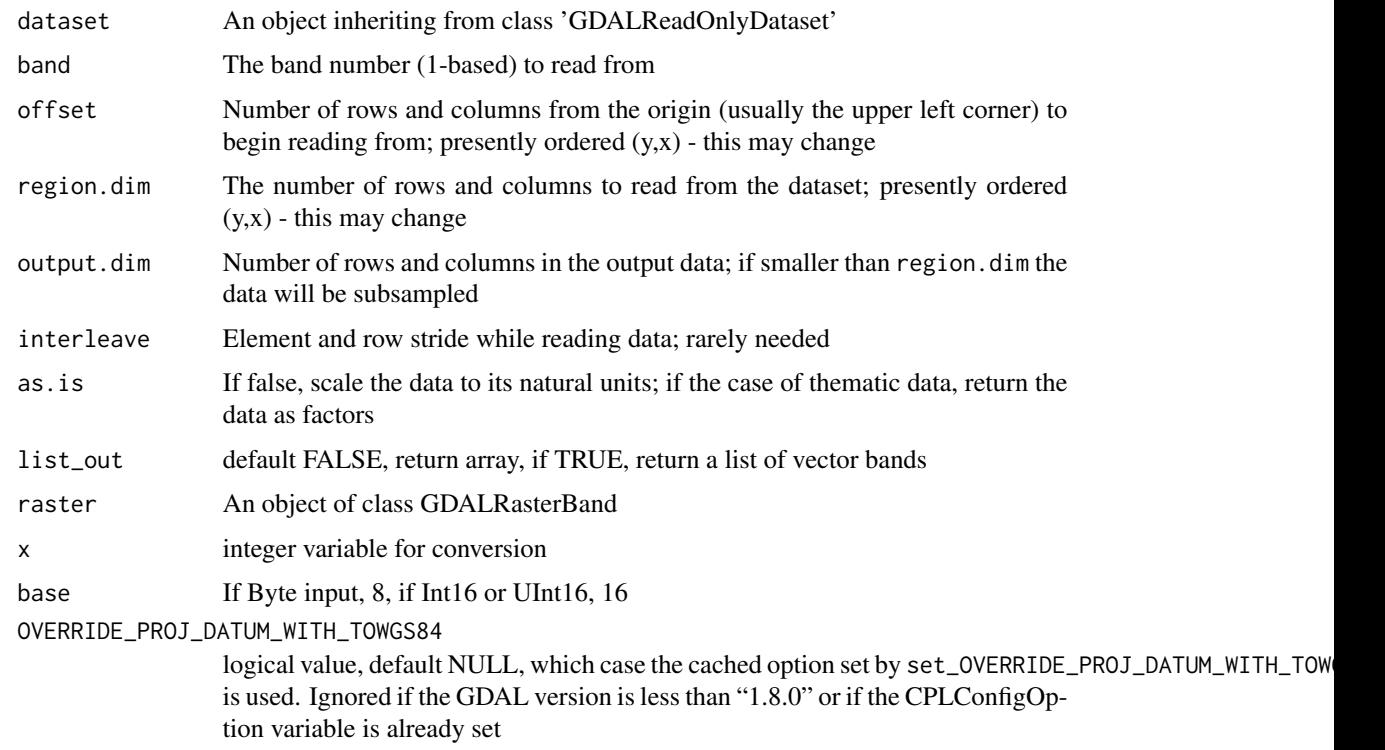

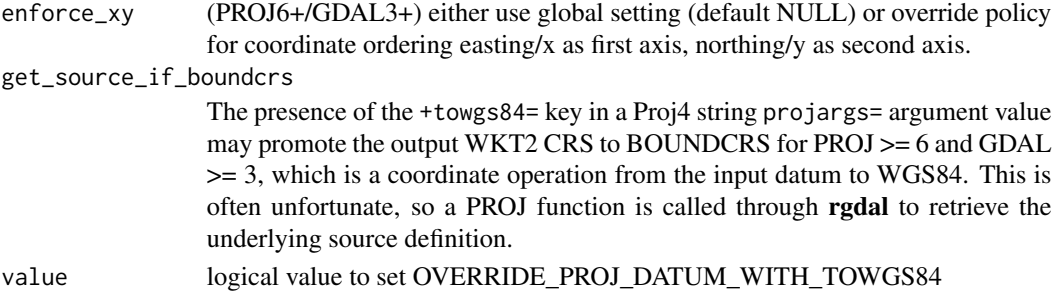

## Details

- getRasterData: retrieves data from the dataset as an array or list of bands; will try to convert relevant bands to factor if category names are available in the GDAL driver when returning a list.
- getRasterTable: retrieves data from the dataset as data frame.
- getProjectionRef: returns the geodetic projection in Well Known Text format.
- getRasterBand: returns a raster band
- getRasterBlockSize: returns the natural block size of the raster band. Use this for efficient tiled IO.
- toSigned: used to convert a band read as unsigned integer to signed integer
- toUnSigned: used to convert a band read as signed integer to unsigned integer

## Objects from the Class

Objects can be created by calls of the form new ("GDALRasterBand", dataset, band).

## **Slots**

handle: Object of class "externalptr", from class "GDALMajorObject", used internally; not for public consumption

## Extends

Class "GDALMajorObject", directly.

## Methods

 $dim$  signature( $x = "GDALRasterBand")$ : ... initialize signature(.Object = "GDALRasterBand"): ...

#### Note

The OVERRIDE\_PROJ\_DATUM\_WITH\_TOWGS84 argument is used to revert GDAL behaviour to pre-1.8.0 status; from 1.8.0, any input datum may be discarded if the input also includes a towgs84 tag in conversion to the PROJ.4 representation, see [https://trac.osgeo.org/gdal/](https://trac.osgeo.org/gdal/ticket/4880) [ticket/4880](https://trac.osgeo.org/gdal/ticket/4880) and [https://lists.osgeo.org/pipermail/gdal-dev/2012-November/034550.](https://lists.osgeo.org/pipermail/gdal-dev/2012-November/034550.html) [html](https://lists.osgeo.org/pipermail/gdal-dev/2012-November/034550.html). The cached value of OVERRIDE\_PROJ\_DATUM\_WITH\_TOWGS84 will also be used in open.SpatialGDAL, sub.GDROD, and asGDALROD\_SGDF, which do not have a suitable argument

#### <span id="page-14-0"></span>Author(s)

Timothy H. Keitt, modified by Roger Bivand

#### See Also

See also [GDALDriver-class](#page-8-1), [GDALDataset-class](#page-7-1), [GDALTransientDataset-class](#page-17-1)

## Examples

```
logo <- system.file("pictures/logo.jpg", package="rgdal")[1]
x <- new("GDALReadOnlyDataset", logo)
plot(density(getRasterTable(x)$band1))
GDAL.close(x)
```
<span id="page-14-1"></span>GDALReadOnlyDataset-class

*Class "GDALReadOnlyDataset"*

## Description

GDALReadOnlyDataset is the base class for a GDAL Dataset classes. Only read operations are supported. Both GDALDataset and GDALTransientDataset inherit these read operations while providing additional write operations (see [GDALDataset-class](#page-7-1)). GDALReadOnlyDataset-class inherits from [GDALMajorObject-class](#page-10-1).

## Usage

```
GDAL.close(dataset)
GDAL.open(filename, read.only = TRUE, silent=FALSE,
                 allowedDrivers = NULL, options=NULL)
getDriver(dataset)
```

```
getColorTable(dataset, band = 1)
getGeoTransFunc(dataset)
```
#### Arguments

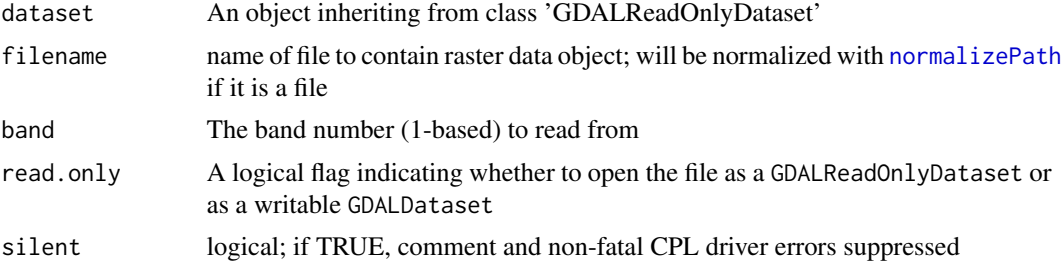

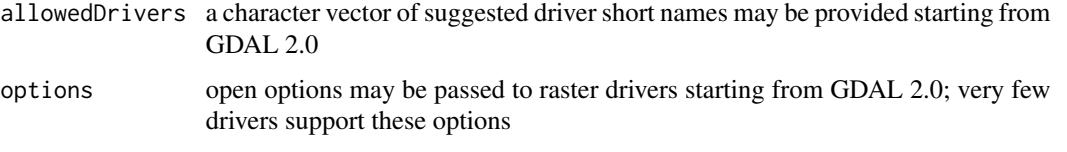

## Details

GDAL.open and GDAL.close are shorter versions of new("GDALReadOnlyDataset",...) and closeDataset(). Because GDAL.close through closeDataset() uses the finalization mechanism to destroy the handles to the dataset and its driver, messages such as:

"Closing GDAL dataset handle 0x8ff7900... destroyed ... done."

may appear when GDAL.close is run, or at some later stage. getDriver returns an object inheriting from class 'GDALDriver'.

getColorTable returns the dataset colour table (currently does not support RGB imaging). getGeoTransFunc returns a warping function.

## Objects from the Class

Objects can be created by calls of the form new("GDALReadOnlyDataset",filename,handle). ~~ describe objects here ~~

## Slots

```
handle: Object of class "externalptr", from class "GDALMajorObject" ~~
```
#### Extends

```
Class "GDALMajorObject", directly.
```
## Methods

```
closeDataset signature(dataset = "GDALReadOnlyDataset"): ...
```
 $dim$  signature( $x = "GDALReadOnlyDataset")$ : ...

initialize signature(.Object = "GDALReadOnlyDataset"): ...

## Author(s)

Timothy H. Keitt, modified by Roger Bivand

#### References

<https://gdal.org/>

## See Also

See also [GDALDriver-class](#page-8-1), [GDALDataset-class](#page-7-1), [GDALTransientDataset-class](#page-17-1).

## <span id="page-16-0"></span>GDALReadOnlyDataset-methods 17

#### Examples

```
logo <- system.file("pictures/logo.jpg", package="rgdal")[1]
x <- new("GDALReadOnlyDataset", logo)
dim(x)
plot(density(getRasterTable(x)$band1))
#displayDataset(x)
#displayDataset(x, col=function(x){rev(cm.colors(x))})
#im <- displayDataset(x, col=function(x){rev(cm.colors(x))}, reset.par=FALSE)
#contour(1:attr(im, "size")[2], 1:attr(im, "size")[1],
# t(attr(im, "index"))[,attr(im, "size")[1]:1], nlevels = 1,
# levels = 100, col = 'black', add = TRUE)
GDAL.close(x)
logo <- system.file("pictures/Rlogo.jpg", package="rgdal")[1]
x <- new("GDALReadOnlyDataset", logo)
dim(x)
#displayDataset(x)
GDAL.close(x)
```
GDALReadOnlyDataset-methods

```
subset methods for "GDALReadOnlyDataset"
```
#### **Description**

subsets GDAL objects, returning a SpatialGridDataFrame object

#### Details

The [ method subsets a GDAL data set, returning a SpatialGridDataFrame object. Reading is done on the GDAL side, and only the subset requested is ever read into memory.

Further named arguments to [ are to either getRasterTable or getRasterData:

as.is see [getRasterData](#page-11-1)

interleave see [getRasterData](#page-11-1)

output.dim see [getRasterData](#page-11-1)

the other arguments, offset and region.dim are derived from row/column selection values.

An GDALReadOnlyDataset object can be coerced directly to a SpatialGridDataFrame

## Methods

"[" signature(.Object = "GDALReadOnlyDataset"): requires package sp; selects rows and columns, and returns an object of class SpatialGridDataFrame if the grid is not rotated, or else of class SpatialPointsDataFrame. Any arguments passed to getRasterData (or in case of rotation getRasterTable) may be passed as named arguments; the first three unnamed arguments are row,col,band

#### <span id="page-17-0"></span>Author(s)

Edzer Pebesma

## See Also

See also [readGDAL](#page-31-1) [GDALDriver-class](#page-8-1), [GDALDataset-class](#page-7-1), [GDALTransientDataset-class](#page-17-1), [SpatialGridDataFrame-class](#page-0-0) .

## Examples

```
library(grid)
logo <- system.file("pictures/logo.jpg", package="rgdal")[1]
x <- new("GDALReadOnlyDataset", logo)
dim(x)
x.sp = x[20:50, 20:50]
class(x.sp)
summary(x.sp)
spplot(x.sp)
GDAL.close(x)
logo <- system.file("pictures/Rlogo.jpg", package="rgdal")[1]
x.gdal <- new("GDALReadOnlyDataset", logo)
x = x.gdal[,, 3]dim(x)
summary(x)
spplot(x)
spplot(x.gdal[])
GDAL.close(x.gdal)
logo <- system.file("pictures/Rlogo.jpg", package="rgdal")[1]
x.gdal <- new("GDALReadOnlyDataset", logo)
x.as <- as(x.gdal, "SpatialGridDataFrame")
GDAL.close(x.gdal)
summary(x.as)
```
<span id="page-17-1"></span>GDALTransientDataset-class *Class "GDALTransientDataset"*

## Description

GDALTransientDataset is identical to [GDALDataset-class](#page-7-1) except that transient datasets are not associated with any user-visible file. Transient datasets delete their associated file data when closed. See [saveDataset](#page-7-2) and [saveDatasetAs](#page-7-2).

#### Objects from the Class

Objects can be created by calls of the form new("GDALTransientDataset",driver,rows,cols,bands,type,options,fna

driver A "GDALDriver" object that determines the storage format

rows Number of rows in the newly created dataset

cols Number of columns in the newly created dataset

**bands** Number of bands to create

type A GDAL type name as listed in .GDALDataTypes

options Driver specific options

fname default NULL, used internally to pass through a file name with a required extension (RST driver has this problem)

handle Used internally; not for public consumption

#### Slots

handle: Object of class "externalptr", from class "GDALDataset", used internally; not for public consumption

#### Extends

Class "GDALDataset", directly. Class "GDALReadOnlyDataset", by class "GDALDataset". Class "GDALMajorObject", by class "GDALDataset".

## Methods

closeDataset signature(dataset = "GDALTransientDataset"): ...

initialize signature(.Object = "GDALTransientDataset"): ...

#### Author(s)

Timothy H. Keitt, modified by Roger Bivand

## See Also

See also [GDALDriver-class](#page-8-1), [GDALReadOnlyDataset-class](#page-14-1)

```
list.files(tempdir())
x <- new('GDALTransientDataset', driver=new('GDALDriver', "GTiff"), rows=100,
cols=100, bands=3, type='Byte')
dim(x)
list.files(tempdir())
GDAL.close(x)
list.files(tempdir())
```
<span id="page-19-1"></span><span id="page-19-0"></span>

#### Description

A data.frame of years and months of Grids & Datums column publications by country and country code.

#### Usage

data("GridsDatums")

#### Format

A data frame with 241 observations on the following 4 variables.

country name of PE&RS column

month issue month

year publication year

ISO ISO code for country

#### Details

The journal *Photogrammetric Engineering & Remote Sensing*, run by the American Society for Photogrammetry and Remote Sensing (ASPRS), began publishing a more-or-less monthly column on the spatial reference systems used in different countries, including their datums. The column first appeared in September 1997, and continued until March 2016; subsequent columns are updated reprints of previous ones. Some also cover other topics, such as world and Martian spatial reference systems. They are written by Clifford J. Mugnier, Louisiana State University, Fellow Emeritus ASPRS. To access the columns, visit [https://www.asprs.org/asprs-publications/](https://www.asprs.org/asprs-publications/grids-and-datums) [grids-and-datums](https://www.asprs.org/asprs-publications/grids-and-datums).

## Source

<https://www.asprs.org/asprs-publications/grids-and-datums>

```
data(GridsDatums)
GridsDatums[grep("Norway", GridsDatums$country),]
GridsDatums[grep("Google", GridsDatums$country),]
GridsDatums[grep("^Mars$", GridsDatums$country),]
```
<span id="page-20-0"></span>is\_proj\_CDN\_enabled *PROJ search paths and content download network handling*

#### Description

From PROJ 7 (and partly 7.1), it is becoming possible to use transformation grids downloaded on demand to improve coordinate operation accuracy from a content download network (CDN). These functions report on and control the use of the CDN.

#### Usage

```
is_proj_CDN_enabled()
enable_proj_CDN()
disable_proj_CDN()
proj_CDN_user_writable_dir()
get_proj_search_paths()
set_proj_search_paths(paths)
```
#### Arguments

paths a character vector of existing directories

#### Details

The PROJ user-writable CDN directory is set as soon as the internal search path is queried, and for most uses, the default value will allow all programs using PROJ such as R packages, QGIS, GRASS, etc., to access any downloaded grids. Grids are checked for staleness at regular intervals. This directory may be set to a non-default value with the PROJ\_USER\_WRITABLE\_DIRECTORY environment variable before **rgdal** (and any other package using PROJ) is loaded and attached, from  $PROJ \geq 7.1.0$ .

## Value

Logical values and/or character vector search paths, often NULL for earlier versions of PROJ.

#### Author(s)

Roger Bivand

## References

```
https://cdn.proj.org/.
```

```
is_proj_CDN_enabled()
proj_CDN_user_writable_dir()
get_proj_search_paths()
```
<span id="page-21-0"></span>

## Description

List PROJ 6 coordinate operations for a pair of source/target coordinate reference systems

## Usage

```
list_coordOps(src_crs, tgt_crs, area_of_interest = as.numeric(NA),
 strict_containment = FALSE, visualization_order = NULL)
best_instantiable_coordOp(x)
## S3 method for class 'coordOps'
print(x, \ldots)
```
## Arguments

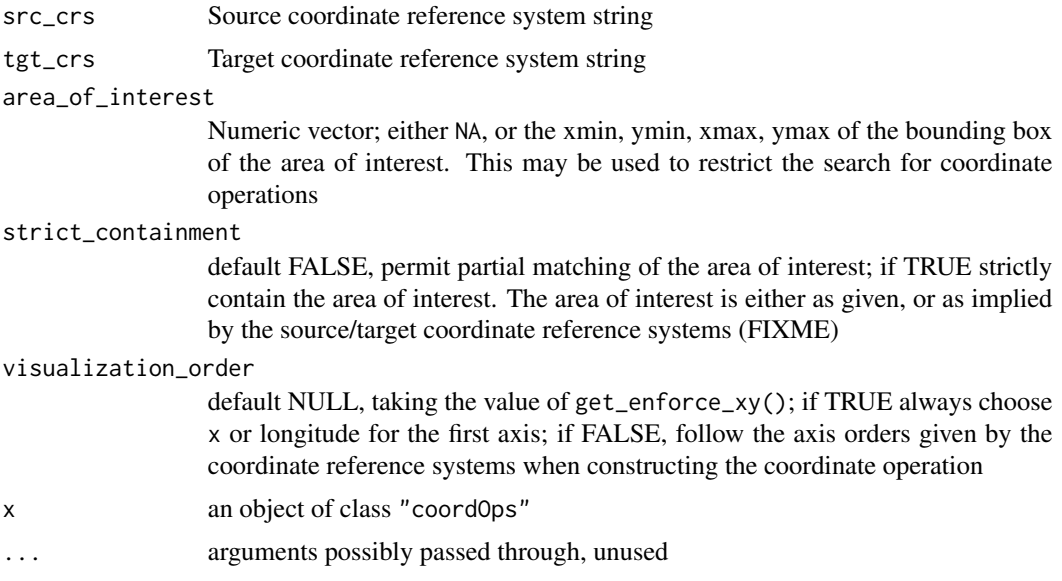

## Details

(FIXME)

## Value

A data frame with rows showing the coordinate operations found, and columns:

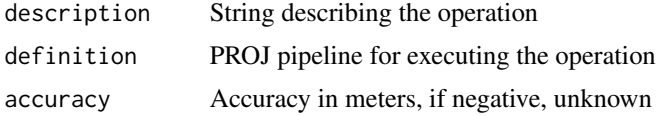

## list\_coordOps 23

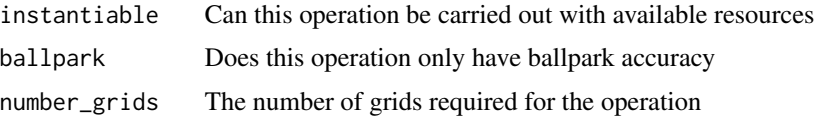

The object has a "grids" attribute containing a nested list of grids for each coordinate operations found; if number\_grids == 0, NULL, otherwise a list of grids. For each grid required, the short and long names of the grid are given, the package name if available in a PROJ grid package, and the download URL for that package. Three logical variables report whether the grid may be downloaded directly, whether it has an open license, and whether it is available.

#### Note

Fragile: work in progress

## Author(s)

Roger Bivand <Roger.Bivand@nhh.no>

## References

<https://proj.org/>

```
run <- new_proj_and_gdal()
if (run) {
 discarded_datum <- showSRID("EPSG:27700", "PROJ")
  (x <- list_coordOps(paste0(discarded_datum, " +type=crs"), "OGC:CRS84"))
}
if (run) {
 best_instantiable_coordOp(x)
}
if (run) {
 restored_datum <- showSRID("EPSG:27700", "PROJ")
 list_coordOps(paste0(restored_datum, " +datum=OSGB36 +type=crs"), "OGC:CRS84")
}
if (run) {
 wkt_datum <- showSRID("EPSG:27700", "WKT2")
  (x <- list_coordOps(wkt_datum, "OGC:CRS84"))
}
if (run) {
 best_instantiable_coordOp(x)
}
if (run) {
 list_coordOps("EPSG:27700", "OGC:CRS84")
}
if (run) {
}
if (run) {
 discarded_datum <- showSRID("EPSG:22525", "PROJ")
 list_coordOps(paste0(discarded_datum, " +type=crs"), "EPSG:31985")
```

```
}
if (run) {
}
if (run) {
  wkt_datum <- showSRID("EPSG:22525", "WKT2")
 list_coordOps(wkt_datum, "EPSG:31985")
}
if (run) {
  (x <- list_coordOps("EPSG:22525", "EPSG:31985"))
}
if (run) {
  best_instantiable_coordOp(x)
}
```
llgridlines *Plot long-lat grid over projected data*

## Description

Plot long-lat grid over projected data

#### Usage

```
llgridlines(obj, easts, norths, ndiscr = 20, lty = 2, offset=0.5, side="WS",
llcrs = "+proj=longlat +datum=WGS84", plotLines = TRUE, plotLabels =
TRUE, \ldots)
```
## Arguments

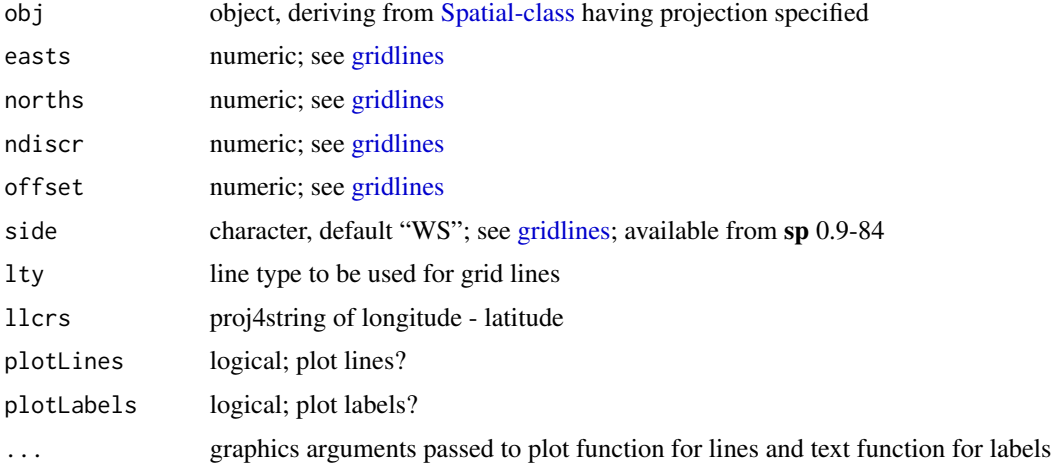

## Value

none; side effect is that grid lines and lables are plotted

<span id="page-23-0"></span>

## <span id="page-24-0"></span>make\_EPSG 25

## See Also

[is.projected](#page-0-0), [CRS-class](#page-2-1)

## Examples

```
set_thin_PROJ6_warnings(TRUE)
data(meuse)
coordinates(meuse) = ~x+y
proj4string(meuse) <- CRS("+init=epsg:28992")
plot(meuse)
llgridlines(meuse, lty=3)
plot(meuse)
llgridlines(meuse, lty=3, side = "EN", offset = 0.2)
```
make\_EPSG *Make a data frame of EPSG projection codes*

#### Description

Make a data frame of the European Petroleum Survey Group (EPSG) geodetic parameter dataset as distributed with PROJ.4 software (prior to PROJ 6.0.0, March 2019, only the CSV file, from March 2019 with PROJ >= 6 from the SQLite database). Because finding the correct projection specification is not easy, lists still known as EPSG lists are maintained, and more generally retrieved from databases. The data collated here are as distributed with PROJ.4.

#### Usage

```
make_EPSG(file)
EPSG_version()
```
## Arguments

file file name of the file matching EPSG codes and PROJ.4 arguments, should usually be autodetected; not used for PROJ >= 6

#### Value

returns a data frame with columns:

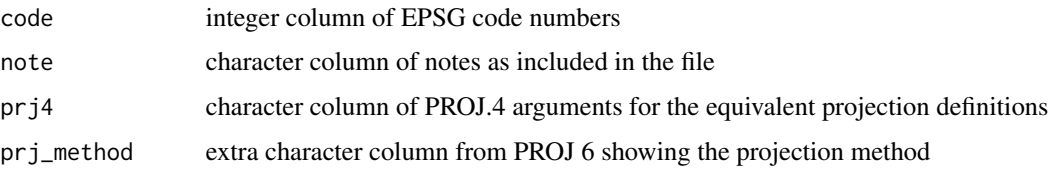

...

#### <span id="page-25-0"></span>**Note**

See also Clifford J. Mugnier's Grids & Datums columns in Photogrammetric Engineering & Remote Sensing, <https://www.asprs.org/a/resources/grids/>, see also [GridsDatums](#page-19-1).

#### Author(s)

Roger Bivand

#### References

(unlinked because of certificate issues: https://epsg.org/home.html.

#### Examples

```
EPSG <- try(make_EPSG())
# from PROJ 6.0.0, EPSG data is no longer stored in a flat file
if (!inherits(EPSG, "try-error")) attr(EPSG, "metadata")
# PROJ.4 version 5 and later include the EPSG version as an attribute
if (!inherits(EPSG, "try-error")) EPSG[grep("Oslo", EPSG$note), 1:2]
if (!inherits(EPSG, "try-error")) EPSG[1925:1927, 3]
if (!inherits(EPSG, "try-error")) EPSG[grep("Poland", EPSG$note), 1:2]
if (!inherits(EPSG, "try-error")) EPSG[grep("Amersfoort", EPSG$note), 1:2]
if (!inherits(EPSG, "try-error")) EPSG[grep("North Carolina", EPSG$note), 1:2]
if (!inherits(EPSG, "try-error")) EPSG[2202, 3]
```
nor2k *Norwegian peaks over 2000m*

#### **Description**

Norwegian peaks over 2000m, 3D SpatialPoints data.

#### Usage

data(nor2k)

#### Format

The format is: Formal class 'SpatialPointsDataFrame' [package "sp"] with 5 slots ..@ data :'data.frame': 300 obs. of 3 variables: .. ..\$ Nr. : int [1:300] 1 2 3 4 5 6 7 8 9 10 ... .. ..\$ Navn : chr [1:300] "Galdh?piggen" "Glittertinden" "Skagast?lstinden, Store (Storen)" "Styggedalstinden, Store, ?sttoppen" ... .. ..\$ Kommune: chr [1:300] "Lom" "Lom" "Luster / Ardal" "Luster" ... ..@ coords.nrs : num(0) ..@ coords : num [1:300, 1:3] 463550 476550 439850 441450 441100 ... .. ...- attr(\*, "dimnames")=List of  $2 \ldots . . .$ \$: NULL  $\ldots . . .$ \$: chr [1:3] "East" "North" "Height"  $\ldots \emptyset$  bbox: num  $[1:3, 1:2]$  404700 6804200 2001 547250 6910050 ... .. ...- attr<sup>(\*</sup>, "dimnames")=List of 2 ... ... \$ : chr [1:3] "East" "North" "Height" .. .. ..\$ : chr [1:2] "min" "max" ..@ proj4string:Formal class 'CRS' [package "sp"] with 1 slots .. .. ..@ projargs: chr "+proj=utm +zone=32 +datum=WGS84 +ellps=WGS84 +towgs84=0,0,0"

#### <span id="page-26-0"></span>project 27

## Details

Norwegian peaks over 2000m, coordinates in EUREF89/WGS84 UTM32N, names not fully updated, here converted to ASCII.

## Source

<http://www.nfo2000m.no/>; [http://www.nfo2000m.no/Excel/2000m\\_data.xls](http://www.nfo2000m.no/Excel/2000m_data.xls)

## Examples

```
data(nor2k)
summary(nor2k)
## maybe str(nor2k) ; plot(nor2k) ...
```
project *Projection of coordinate matrices*

## Description

Interface to the PROJ.4 library of projection functions for geographical position data, no datum transformation possible. Use spTransform() for extended support.

## Usage

```
project(xy, proj, inv = FALSE, use_ob_tran=FALSE, legacy=TRUE,
allowNAs_if_not_legacy=FALSE, coordOp = NULL, verbose = FALSE,
use_aoi=TRUE)
```
## Arguments

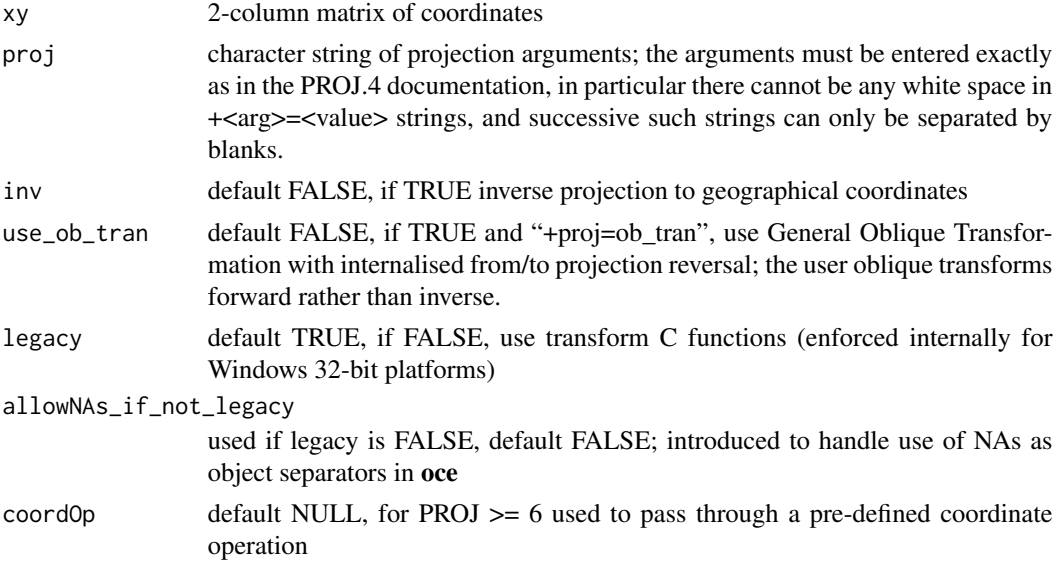

28 project to the control of the control of the control of the control of the control of the control of the control of the control of the control of the control of the control of the control of the control of the control o

#### Details

Full details of projection arguments available from website below, and examples in file "epsg" in the data directory installed with PROJ.4.

Note that from PROJ.4 4.9.3, the definition of UTM is changed from TMERC to ETMERC; see example.

#### Value

A two column matrix with projected coordinates.

## Note

The locations of Hawaii and Alaska in the data source are (putting it mildly) arbitrary, please avoid airlines using these positions.

#### Author(s)

Barry Rowlingson, Roger Bivand <Roger.Bivand@nhh.no>

## References

<https://proj.org/>

## See Also

[CRS-class](#page-2-1), [spTransform-methods](#page-50-1)

```
data(state)
res <- project(cbind(state.center$x, state.center$y),
 "+proj=lcc +lat_1=48 +lat_2=33 +lon_0=-100 +ellps=WGS84")
res1 <- project(res, "+proj=lcc +lat_1=48 +lat_2=33 +lon_0=-100 +ellps=WGS84",
inv=TRUE)
summary(res1 - cbind(state.center$x, state.center$y))
plot(cbind(state.center$x, state.center$y), asp=1, type="n")
text(cbind(state.center$x, state.center$y), state.abb)
plot(res, asp=1, type="n")
text(res, state.abb)
broke_proj <- FALSE
pv <- .Call("PROJ4VersionInfo", PACKAGE="rgdal")[[2]]
# https://github.com/OSGeo/PROJ/issues/1525
if (pv >= 600 && pv < 620) broke_proj <- TRUE
if (!broke_proj) {
crds <- matrix(data=c(9.05, 48.52), ncol=2)
```
#### project 29

```
a <- project(crds, paste("+proj=ob_tran +o_proj=longlat",
 "+o_lon_p=-162 +o_lat_p=39.25 +lon_0=180 +ellps=sphere +no_defs"),
use_ob_tran=TRUE)
a
#should be (-5.917698, -1.87195)
project(a, paste("+proj=ob_tran +o_proj=longlat",
"+o_lon_p=-162 +o_lat_p=39.25 +lon_0=180 +ellps=sphere +no_defs"),
inv=TRUE, use_ob_tran=TRUE)
#added after posting by Martin Ivanov
}
#
getPROJ4VersionInfo()
# Test for UTM == TMERC (<= 4.9.2) or UTM == ETMERC (> 4.9.2)
nhh <- matrix(c(5.304234, 60.422311), ncol=2)
nhh_utm_32N_P4 <- project(nhh, "+init=epsg:3044")
nhh_tmerc_P4 <- project(nhh, paste("+proj=tmerc +k=0.9996 +lon_0=9",
 "+x_0=500000 +ellps=GRS80 +towgs84=0,0,0,0,0,0,0 +units=m +no_defs"))
nhh_etmerc_P4 <- project(nhh, paste("+proj=etmerc +k=0.9996 +lon_0=9",
 "+x_0=500000 +ellps=GRS80 +towgs84=0,0,0,0,0,0,0 +units=m +no_defs"))
all.equal(nhh_utm_32N_P4, nhh_tmerc_P4, tolerance=1e-9, scale=1)
# UTM == TMERC: PROJ4 <=4.9.2
all.equal(nhh_utm_32N_P4, nhh_etmerc_P4, tolerance=1e-9, scale=1)
# UTM == ETMERC: PROJ4 > 4.9.2
unis <- matrix(c(15.653453, 78.222504), ncol=2)
unis_utm_33N_P4 <- project(unis, "+init=epsg:3045")
unis_tmerc_P4 <- project(unis, paste("+proj=tmerc +k=0.9996 +lon_0=15",
 "+x_0=500000 +ellps=GRS80 +towgs84=0,0,0,0,0,0,0 +units=m +no_defs"))
unis_etmerc_P4 <- project(unis, paste("+proj=etmerc +k=0.9996 +lon_0=15",
 "+x_0=500000 +ellps=GRS80 +towgs84=0,0,0,0,0,0,0 +units=m +no_defs"))
all.equal(unis_utm_33N_P4, unis_tmerc_P4, tolerance=1e-9, scale=1)
# UTM == TMERC: PROJ4 <=4.9.2
all.equal(unis_utm_33N_P4, unis_etmerc_P4, tolerance=1e-9, scale=1)
# UTM == ETMERC: PROJ4 > 4.9.2
#pv <- attr(getPROJ4VersionInfo(), "short")
#if (pv < 500) {
# valgrind leakages in some cases for PROJ >= 5; many non-projection proj values added
# available projections and their inverses if provided
# For >=4.9.3 returns non-finite points rather than needing crash protection
projs <- as.character(projInfo()$name)
res <- logical(length(projs))
names(res) <- projs
msgs <- character(length(projs))
names(msgs) <- projs
owarn <- options("warn")$warn
options(warn=2L)
for (i in seq(along=res)) {
 iprs <- paste("+proj=", projs[i], sep="")
 xy <- try(project(cbind(0, 0), iprs, legacy=TRUE, use_aoi=FALSE), silent=TRUE)
 if (inherits(xy, "try-error")) {
   res[i] <- NA
    msgs[i] <- paste("fwd:", strsplit(xy, "\n")[[1]][2])
  } else if(any(abs(xy) > 1e+08)) {
   res[i] <- NA
```

```
msgs[i] <- paste("fwd: huge value")
  } else {
    out <- try(project(xy, iprs, inv=TRUE, legacy=TRUE, use_aoi=FALSE), silent=TRUE)
    if (inherits(out, "try-error")) {
      res[i] <- NA
     msgs[i] <- paste("inv:", strsplit(out, "\n")[[1]][2])
    } else {
      res[i] <- isTRUE(all.equal(cbind(0,0), out))
   }
  }
}
options(warn=owarn)
df <- data.frame(res=unname(res), msgs=unname(msgs), row.names=names(res))
# projection and inverse projection failures
# fwd: missing parameters
# inv: mostly inverse not defined
df[is.na(df$res),]
# inverse not equal to input
# (see http://lists.maptools.org/pipermail/proj/2011-November/006015.html)
df[!is.na(df$res) & !df$res,]
# inverse equal to input
row.names(df[!is.na(df$res) & df$res,])
#}
# oce data representation with NAs
ll <- structure(c(12.1823368669203, 11.9149630062421, 12.3186076188739,
12.6207597184845, 12.9955172054652, 12.6316117692658, 12.4680041846297,
12.4366882666609, NA, NA, -5.78993051516384, -5.03798674888479,
-4.60623015708619, -4.43802336997614, -4.78110320396188, -4.99127125409291,
-5.24836150474498, -5.68430388755925, NA, NA), .Dim = c(10L,
2L), .Dimnames = list(NULL, c("longitude", "latitude")))
try(xy0 <- project(ll, "+proj=moll", legacy=TRUE))
if (!PROJis6ormore()) { # legacy=TRUE PROJ >= 6
try(xy1 <- project(ll, "+proj=moll", legacy=FALSE, allowNAs_if_not_legacy=FALSE))
try(xy2 <- project(ll, "+proj=moll", legacy=FALSE, allowNAs_if_not_legacy=TRUE))
if (exists("xy0")) all.equal(xy0, xy2)
}
if (!exists("xy0")) xy0 <- structure(c(1217100.8468177, 1191302.229156,
1232143.28841193, 1262546.27733232, 1299648.82357849, 1263011.18154638,
1246343.17808186, 1242654.33986052, NA, NA, -715428.207551599,
-622613.577983058, -569301.605757784, -548528.530156422, -590895.949857199,
-616845.926397351, -648585.161643274, -702393.1160979, NA, NA),
.Dim = c(10L, 2L), .Dimnames = list(NULL, c("longitude", "latitude")))
try(ll0 <- project(xy0, "+proj=moll", inv=TRUE, legacy=TRUE))
if (!PROJis6ormore()) { # legacy=TRUE PROJ >= 6
try(ll1 <- project(xy0, "+proj=moll", inv=TRUE, legacy=FALSE, allowNAs_if_not_legacy=FALSE))
try(ll2 <- project(xy0, "+proj=moll", inv=TRUE, legacy=FALSE, allowNAs_if_not_legacy=TRUE))
if (exists("ll0")) all.equal(ll0, ll2)
}
if (exists("ll0")) all.equal(ll0, ll)
```
<span id="page-29-0"></span>

#### <span id="page-30-0"></span>projInfo 31

projInfo *List PROJ.4 tag information*

## Description

The projInfo function lists known values and descriptions for PROJ.4 tags for tag in c("proj", "ellps", "datum", "units" getPROJ4VersionInfo returns the version of the underlying PROJ.4 release, getPROJ4libPath returns the value of the PROJ\_LIB environment variable, projNAD detects the presence of NAD datum conversion tables (looking for conus).

#### Usage

```
projInfo(type = "proj")
getPROJ4VersionInfo()
getPROJ4libPath()
projNAD()
GDAL_OSR_PROJ()
GDALis3ormore()
PROJis6ormore()
new_proj_and_gdal()
```
#### Arguments

type One of these tags: c("proj","ellps","datum","units")

## Details

The output data frame lists the information given by the proj application with flags -lp, -le, -ld or -lu. From PROJ 6, "datum" is not available. From PROJ 7.1.0, "units" returns the conversion factor as numeric, not character.

### Value

A data frame with a name and description column, and two extra columns for the "ellps" and "datum" tags.

## Note

Loading the rgdal package may change the PROJ\_LIB environmental variable to the PROJ.4 support files if bundled with binary packages.

#### Author(s)

Roger Bivand <Roger.Bivand@nhh.no>

#### References

<https://proj.org/>

## Examples

```
getPROJ4VersionInfo()
projInfo()
projInfo("ellps")
projInfo("units")
```
<span id="page-31-1"></span>readGDAL *Read/write between GDAL grid maps and Spatial objects*

#### **Description**

The functions read or write GDAL grid maps. They will set the spatial reference system if available. GDALinfo reports the size and other parameters of the dataset. create2GDAL creates a GDAL data set from a SpatialGridDataFrame object, in particular to be able to save to GDAL driver formats that only permit copying rather than creation.

#### Usage

```
readGDAL(fname, offset, region.dim, output.dim, band, p4s=NULL, ...,
half.cell=c(0.5, 0.5), silent = FALSE, OVERRIDE_PROJ_DATUM_WITH_TOWGS84=NULL,
allowedDrivers = NULL, enforce_xy = NULL, options=NULL)
asSGDF_GROD(x, offset, region.dim, output.dim, p4s=NULL, ...,
half.cell=c(0.5,0.5), OVERRIDE_PROJ_DATUM_WITH_TOWGS84=NULL, enforce_xy = NULL)
writeGDAL(dataset, fname, drivername = "GTiff", type = "Float32",
mvFlag = NA, options=NULL, copy_drivername = "GTiff", setStatistics=FALSE,
colorTables = NULL, catNames=NULL, enforce_xy = NULL)
create2GDAL(dataset, drivername = "GTiff", type = "Float32", mvFlag = NA,
options=NULL, fname = NULL, setStatistics=FALSE, colorTables = NULL,
catNames=NULL, enforce_xy = NULL)
GDALinfo(fname, silent=FALSE, returnRAT=FALSE, returnCategoryNames=FALSE,
returnStats=TRUE, returnColorTable=FALSE,
OVERRIDE_PROJ_DATUM_WITH_TOWGS84=NULL, returnScaleOffset=TRUE,
allowedDrivers = NULL, enforce_xy = NULL, options=NULL)
GDALSpatialRef(fname, silent=FALSE, OVERRIDE_PROJ_DATUM_WITH_TOWGS84=NULL,
allowedDrivers = NULL, enforce_xy = NULL, get_source_if_boundcrs=TRUE, options=NULL)
```
#### Arguments

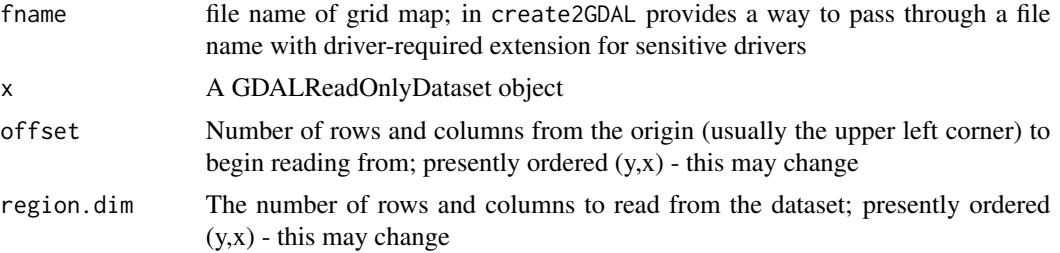

<span id="page-31-0"></span>

<span id="page-32-0"></span>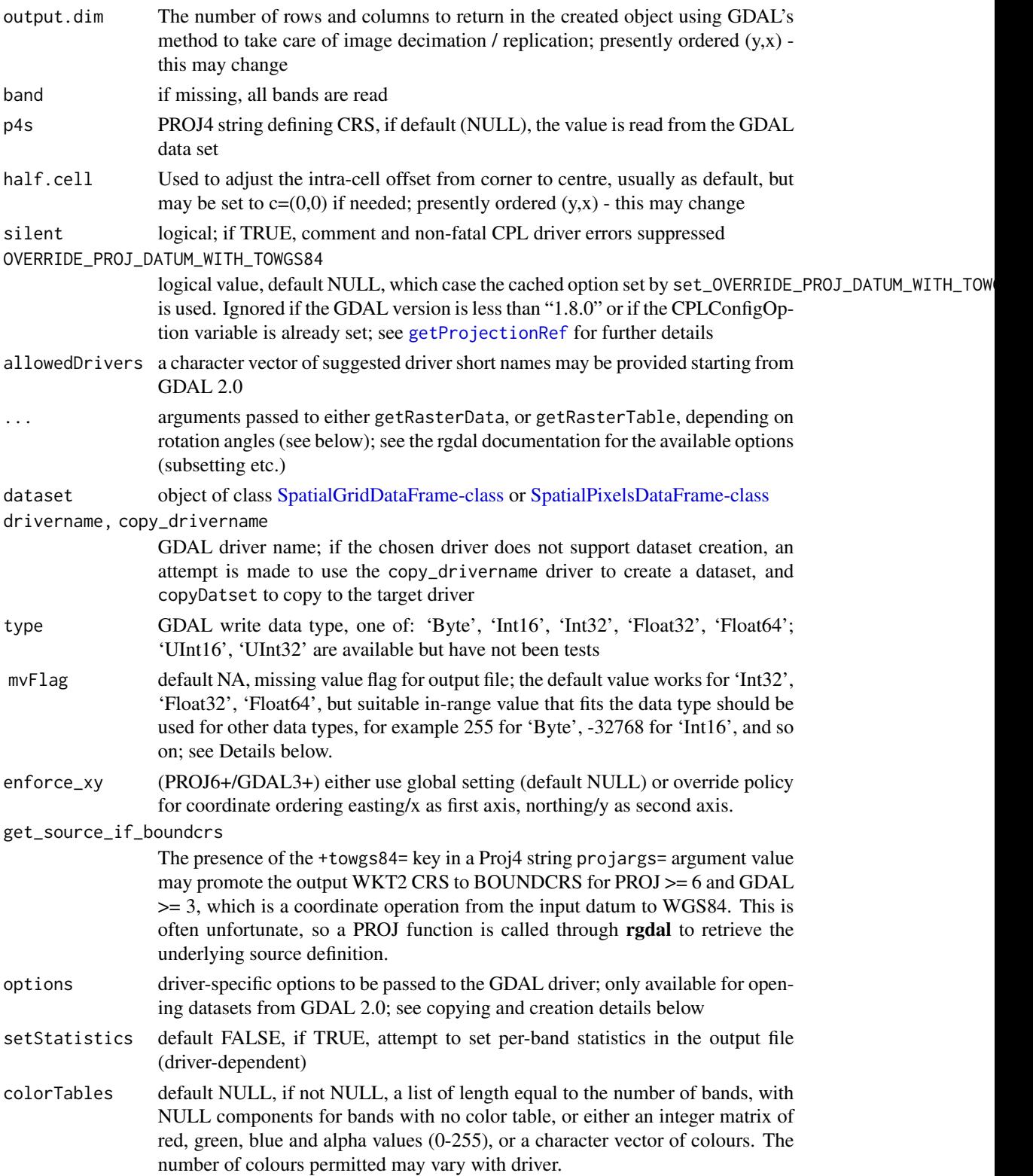

<span id="page-33-0"></span>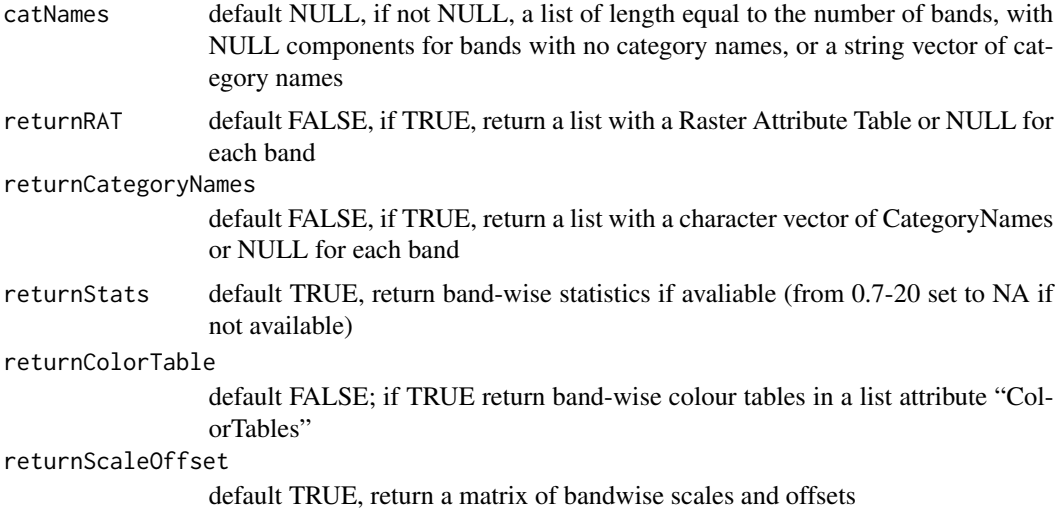

#### Details

In writeGDAL, if types other than 'Int32', 'Float32', 'Float64' are used, the "mvFlag" argument should be used to set a no data value other than the default NA. Note that the flag only replaces NA values in the data being exported with the value of the argument - it does not mark data values equal to "mvFlag" as missing. The value is stored in the file being written in driver-specific ways, and may be used when the file is read. When the default "mvFlag=NA" is used, no NoDataValue is written to the file, and the input data is written as is.

Also in writeGDAL, the "options" argument may be used to pass a character vector of one or more options to the driver, for example 'options="INTERLEAVE=PIXEL"', or 'options=c("INTERLEAVE=PIXEL", "COMPRESS=DEFLATE")'. Typical cases are given in the examples below; it may also be necessary in some cases to escape quotation markes if included in the string passed to the driver.

#### Value

read.GDAL returns the data in the file as a Spatial object.

Usually, GDAL maps will be north-south oriented, in which case the rgdal function getRasterData is used to read the data, and an object of class [SpatialGridDataFrame-class](#page-0-0) is returned.

Some map formats supported by GDAL are not north-south oriented grids. If this is the case, readGDAL returns the data as a set of point data, being of class [SpatialPointsDataFrame-class.](#page-0-0) If the points are on a 45 or 90 degree rotated grid, you can try to enforce gridding later on by e.g. using [gridded-methods\(](#page-0-0)x)=TRUE.

#### Warning

Some raster files may have an erroneous positive y-axis resolution step, leading to the data being flipped on the y-axis. readGDAL will issue a warning: Y axis resolution positive, examine data for flipping, when the step is positive, but this need not mean that the data are flipped. Examine a display of the data compared with your knowledge of the file to determine whether this is the case (one known case is interpolation files created under Qgis up to February 2010 at least). To retreive the correct orientation, use [flip](#page-0-0).

#### <span id="page-34-0"></span>readGDAL 35

## Note

Non-fatal CPL errors may be displayed for some drivers, currently for the AIG ArcInfo 9.3 binary raster driver using GDAL  $>= 1.6.2$ ; the data has been read correctly, but the contents of the info directory did not meet the specifications used to reverse engineer the driver used in GDAL (see <https://trac.osgeo.org/gdal/ticket/3031>)

## Author(s)

Edzer Pebesma, Roger Bivand

## See Also

[image](#page-0-0), [asciigrid](#page-0-0)

```
set_thin_PROJ6_warnings(TRUE)
library(grid)
GDALinfo(system.file("external/test.ag", package="sp")[1])
x <- readGDAL(system.file("external/test.ag", package="sp")[1])
class(x)
image(x)
summary(x)
x@data[[1]][x@data[[1]] > 10000] <- NA
summary(x)
image(x)
x <- readGDAL(system.file("external/simple.ag", package="sp")[1])
class(x)
image(x)
summary(x)
x <- readGDAL(system.file("pictures/big_int_arc_file.asc", package="rgdal")[1])
summary(x)
cat("if the range is not 10000, 77590, your GDAL does not detect big\n")
cat("integers for this driver\n")
y = readGDAL(system.file("pictures/Rlogo.jpg", package = "rgdal")[1], band=1)
summary(y)
y = readGDAL(system.file("pictures/Rlogo.jpg", package = "rgdal")[1])
summary(y)
spplot(y, names.attr=c("red","green","blue"),
col.regions=grey(0:100/100),
main="example of three-layer (RGB) raster image", as.table=TRUE)
data(meuse.grid)
gridded(meuse.grid) = ~x+y
proj4string(meuse.grid) = CRS("+init=epsg:28992")
fn <- tempfile()
writeGDAL(meuse.grid["dist"], fn)
GDALinfo(fn)
writeGDAL(meuse.grid["dist"], fn, setStatistics=TRUE)
GDALinfo(fn)
mg2 <- readGDAL(fn)
proj4string(mg2)
```

```
SP27GTIF <- readGDAL(system.file("pictures/SP27GTIF.TIF",
package = "rgdal")[1], output.dim=c(100,100))
summary(SP27GTIF)
slot(SP27GTIF, "proj4string")
if (new_proj_and_gdal()) comment(slot(SP27GTIF, "proj4string"))
image(SP27GTIF, col=grey(1:99/100))
GDALinfo(system.file("pictures/cea.tif", package = "rgdal")[1])
(o <- GDALSpatialRef(system.file("pictures/cea.tif", package = "rgdal")[1]))
if (new_proj_and_gdal()) comment(o)
cea <- readGDAL(system.file("pictures/cea.tif", package = "rgdal")[1],
output.dim=c(100,100))
summary(cea)
image(cea, col=grey(1:99/100))
slot(cea, "proj4string")
if (new_proj_and_gdal()) comment(slot(cea, "proj4string"))
fn <- system.file("pictures/erdas_spnad83.tif", package = "rgdal")[1]
erdas_spnad83 <- readGDAL(fn, offset=c(50, 100), region.dim=c(400, 400),
output.dim=c(100,100))
summary(erdas_spnad83)
slot(erdas_spnad83, "proj4string")
if (new_proj_and_gdal()) comment(slot(erdas_spnad83, "proj4string"))
image(erdas_spnad83, col=grey(1:99/100))
erdas_spnad83a <- readGDAL(fn, offset=c(50, 100), region.dim=c(400, 400))
bbox(erdas_spnad83)
bbox(erdas_spnad83a)
gridparameters(erdas_spnad83)
gridparameters(erdas_spnad83a)
tf <- tempfile()
writeGDAL(erdas_spnad83, tf, drivername="GTiff", type="Byte", options=NULL)
erdas_spnad83_0 <- readGDAL(tf)
slot(erdas_spnad83_0, "proj4string")
if (new_proj_and_gdal()) comment(slot(erdas_spnad83_0, "proj4string"))
all.equal(erdas_spnad83, erdas_spnad83_0)
writeGDAL(erdas_spnad83, tf, drivername="GTiff", type="Byte",
options="INTERLEAVE=PIXEL")
erdas_spnad83_1 <- readGDAL(tf)
slot(erdas_spnad83_1, "proj4string")
if (new_proj_and_gdal()) comment(slot(erdas_spnad83_1, "proj4string"))
all.equal(erdas_spnad83, erdas_spnad83_1)
writeGDAL(erdas_spnad83, tf, drivername="GTiff", type="Byte",
options=c("INTERLEAVE=PIXEL", "COMPRESS=DEFLATE"))
erdas_spnad83_2 <- readGDAL(tf)
slot(erdas_spnad83_2, "proj4string")
if (new_proj_and_gdal()) comment(slot(erdas_spnad83_2, "proj4string"))
all.equal(erdas_spnad83, erdas_spnad83_2)
x <- GDAL.open(system.file("pictures/erdas_spnad83.tif", package = "rgdal")[1])
erdas_spnad83 <- asSGDF_GROD(x, output.dim=c(100,100))
GDAL.close(x)
summary(erdas_spnad83)
image(erdas_spnad83, col=grey(1:99/100))
tf <- tempfile()
```
#### readGDAL 37

```
xx <- create2GDAL(erdas_spnad83, type="Byte")
xxx <- copyDataset(xx, driver="PNG")
saveDataset(xxx, tf)
GDAL.close(xx)
GDAL.close(xxx)
GDALinfo(tf)
tf2 <- tempfile()
writeGDAL(erdas_spnad83, tf2, drivername="PNG", type="Byte")
GDALinfo(tf2)
GT <- GridTopology(c(0.5, 0.5), c(1, 1), c(10, 10))
set.seed(1)
SGDF <- SpatialGridDataFrame(GT, data=data.frame(z=runif(100)))
opar <- par(mfrow=c(2,2), mar=c(1,1,4,1))
image(SGDF, "z", col=colorRampPalette(c("blue", "yellow"))(20))
title(main="input values")
pfunc <- colorRamp(c("blue","yellow"))
RGB <- pfunc(SGDF$z)
SGDF$red <- RGB[,1]
SGDF$green <- RGB[,2]
SGDF$blue <- RGB[,3]
image(SGDF, red="red", green="green", blue="blue")
title(main="input RGB")
tf <- tempfile()
writeGDAL(SGDF[c("red", "green", "blue")], tf, type="Byte", drivername="PNG")
t1 <- readGDAL(tf)
image(t1, red=1, green=2, blue=3)
title(main="output PNG RGB")
par(opar)
t0 <- meuse.grid["ffreq"]
fullgrid(t0) <- TRUE
t0$ffreq <- as.integer(t0$ffreq)-1
# convert factor to zero-base integer
CT <- c("red", "orange", "green", "transparent")
CTcN <- c("annual", "2-5 years", "infrequent")
tf <- tempfile()
writeGDAL(t0, tf, type="Byte", colorTable=list(CT), catNames=list(cN),
mvFlag=3L)
attr(GDALinfo(tf, returnStats=FALSE, returnCategoryNames=TRUE),
 "CATlist")[[1]]
## Not run:
ds <- GDAL.open(tf)
displayDataset(ds, reset.par=FALSE)
t(col2rgb(getColorTable(ds)[1:4]))
GDAL.close(ds)
## End(Not run)
fn <- system.file("pictures/test_envi_class.envi", package = "rgdal")[1]
Gi <- GDALinfo(fn, returnColorTable=TRUE, returnCategoryNames=TRUE)
CT <- attr(Gi, "ColorTable")[[1]]
```

```
CT
attr(Gi, "CATlist")[[1]]
with <- readGDAL(fn)
with <- readGDAL(fn, silent=TRUE)
table(with$band1)
table(as.numeric(with$band1))
with1 <- readGDAL(fn, as.is=TRUE)
table(with1$band1)
spplot(with, col.regions=CT)
tf <- tempfile()
cN <- levels(with$band1)
with$band1 <- as.integer(with$band1)-1
writeGDAL(with, tf, drivername="ENVI", type="Int16", colorTable=list(CT),
 catNames=list(cN), mvFlag=11L)
cat(paste(readLines(paste(tf, "hdr", sep=".")), "\n", sep=""), "\n")
wGi <- GDALinfo(tf, returnColorTable=TRUE, returnCategoryNames=TRUE)
CTN <- attr(wGi, "ColorTable")[[1]]
CTN
attr(wGi, "CATlist")[[1]]
withN <- readGDAL(tf)
table(withN$band1)
withN1 <- readGDAL(tf, as.is=TRUE)
table(withN1$band1)
spplot(withN, col.regions=CTN)
# a file with scale and offset
fn <- system.file("pictures/scaleoffset.vrt", package = "rgdal")[1]
g <- GDALinfo(fn)
attr(g, 'ScaleOffset')
g
fl <- system.file("pictures/MR5905167_372.nc", package="rgdal")[1]
if (file.exists(fl)) {
  flstr <- paste0("NETCDF:\"", fl, "\":TEMP")
  if ("netCDF" %in% gdalDrivers()$name) GDALinfo(flstr)
}
```
<span id="page-37-2"></span>

readOGR *Read OGR vector maps into Spatial objects*

#### <span id="page-37-1"></span>Description

The function reads an OGR data source and layer into a suitable Spatial vector object. It can only handle layers with conformable geometry features (not mixtures of points, lines, or polygons in a single layer). It will set the spatial reference system if the layer has such metadata.

If reading a shapefile, the data source name (dsn= argument) is the folder (directory) where the shapefile is, and the layer is the name of the shapefile (without the .shp extension). For example to read bounds.shp from C:/Maps, do map <-readOGR(dsn="C:/Maps",layer="bounds"). The logic behind this is that typically one keeps all the shapefiles for a project in one folder (directory).

<span id="page-37-0"></span>

#### readOGR 39

As noted below, for other file type drivers, the dsn= argument is interpreted differently, and may be the file name itself, as for example with the GPX driver for reading GPS data as layer="tracks" lines or layer="track\_points" points.

## Usage

```
readOGR(dsn, layer, verbose = TRUE, p4s=NULL,
stringsAsFactors=as.logical(NA),
drop_unsupported_fields=FALSE,
pointDropZ=FALSE, dropNULLGeometries=TRUE,
useC=TRUE, disambiguateFIDs=FALSE, addCommentsToPolygons=TRUE,
encoding=NULL, use_iconv=FALSE, swapAxisOrder=FALSE, require_geomType = NULL,
integer64="no.loss", GDAL1_integer64_policy=FALSE, morphFromESRI = NULL,
dumpSRS = FALSE, enforce_xy = NULL, D3_if_2D3D_points=FALSE, missing_3D=0)
ogrInfo(dsn, layer, encoding=NULL,
use_iconv=FALSE, swapAxisOrder=FALSE, require_geomType = NULL,
morphFromESRI = NULL, dumpSRS = FALSE, enforce_xy = NULL,
D3_if_2D3D_points=FALSE)
ogrFIDs(dsn, layer)
ogrDrivers()
OGRSpatialRef(dsn, layer, morphFromESRI=NULL, dumpSRS = FALSE, driver = NULL,
enforce_xy = NULL, get_source_if_boundcrs=TRUE)
ogrListLayers(dsn)
## S3 method for class 'ogrinfo'
print(x, \ldots)
```
## **Arguments**

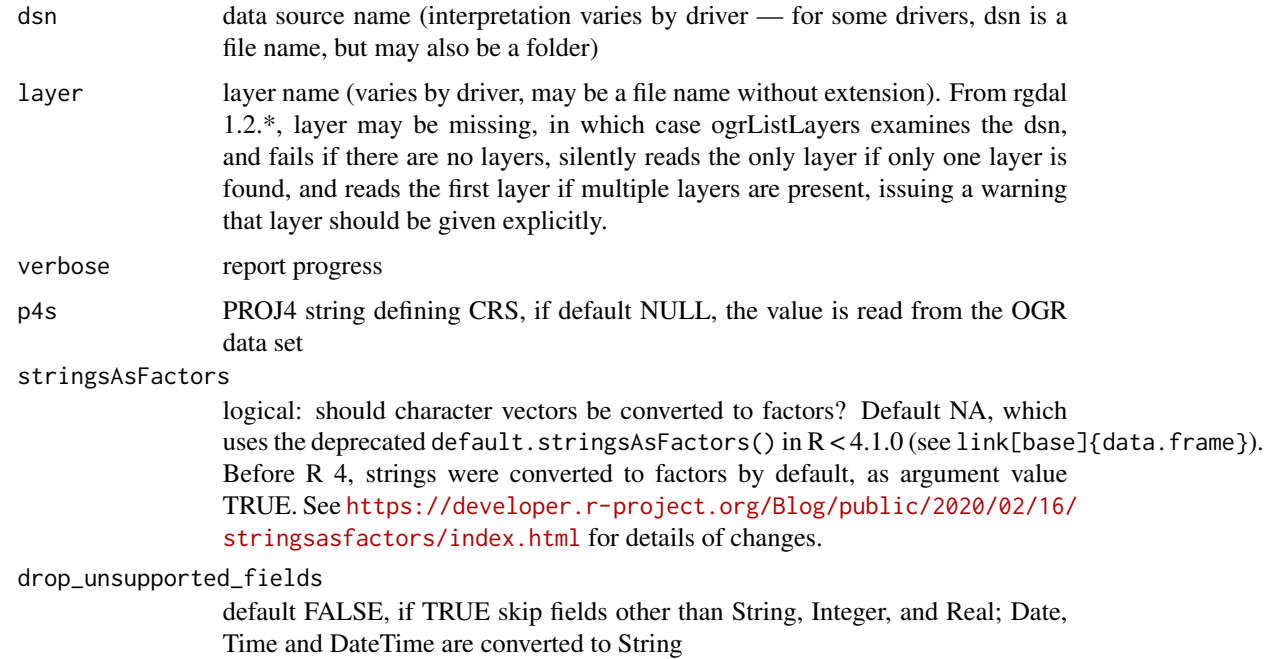

<span id="page-39-0"></span>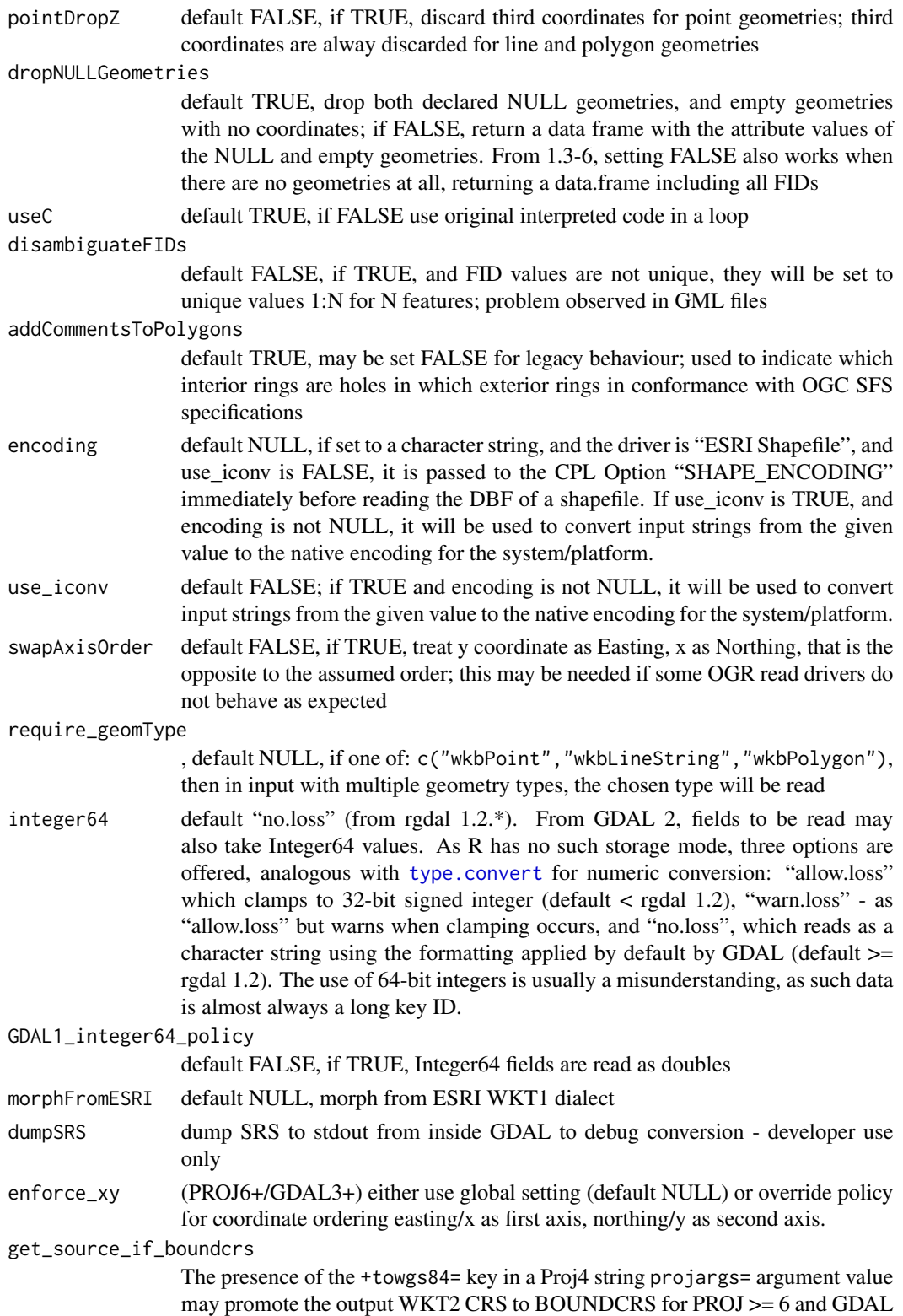

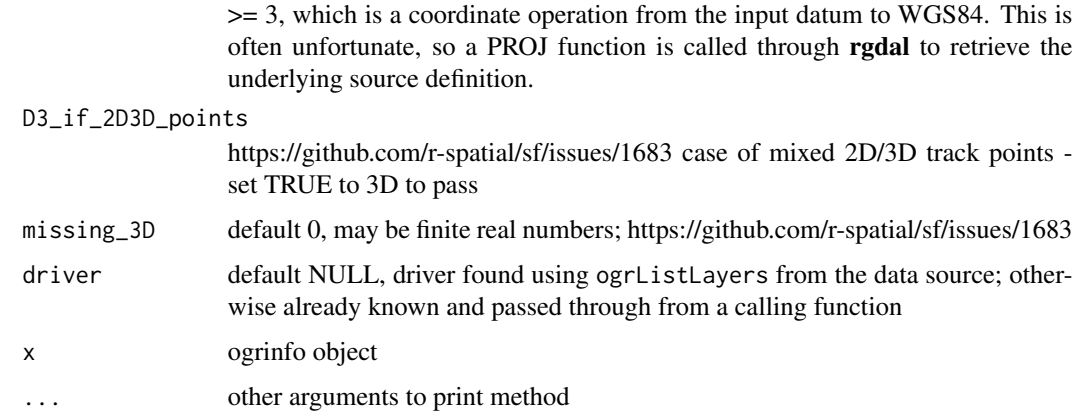

#### Details

The drivers available will depend on the installation of GDAL/OGR, and can vary; the ogrDrivers() function shows which are available, and which may be written (but all are assumed to be readable). Note that stray files in data source directories (such as \*.dbf) may lead to suprious errors that accompanying \*.shp are missing.

## Value

A Spatial object is returned suiting the vector data source, either a SpatialPointsDataFrame (using an AttributeList for its data slot directly), a SpatialLinesDataFrame, or a SpatialPolygonsDataFrame.

## Note

The bases for this implementation are taken from functions in Barry Rowlingson's draft Rmap package, and from Radim Blazek's v.in.ogr program in GRASS.

Please note that the OGR drivers used may not handle missing data gracefully, and be prepared to have to correct for this manually. From rgdal 0.5-27, missing value handling has been improved, and OGR unset field values are set to NA in R, but drivers and external files may vary in their representations of missing values.

In addition, from 0.6-9 date and time fields are read as strings rather than being treated as unsupported; NULL geometries are identified and dropped. There are differences in the reporting of NULL geometries between ogrInfo and readOGR - in ogrInfo, only declared NULL geometries are reported, but in readOGR, any line or polygon geometries with no coordinates are assigned NULL geometry status as well. An attempt is made to close unclosed rings in polygon geometries.

For reading GPX files, refer to the OGR GPX format documentation for the use of layer tags: "waypoints", "tracks", "routes", "track\_points" and "route\_points" - reading GPX files requires a build of GDAL/OGR with the expat XML library.

From 0.6-10, attempts are made to detect deleted features still present in the layer, but not read. Apparently features deleted in Qgis are only marked as deleted, but are still in the layer. These are not NULL geometries, but still need to be handled. An attempt is made to check the FID values, and ogrFIDs now returns attributes permitting this oddity to be detected. Such deleted features were seen as NULL in 0.6-9, but are not such.

From 0.7-24, if the layer has no fields, a single field containing the FID values is placed in the data slot of the returned object.

From 0.7-24, attempts are begun to provide users with arguments to control reading from OGR/shapefile driver when the encoding is inappropriate (especially the setting of LDID in shapefile DBFs, and the SHAPE\_ENCODING environment variable).

While there is no certainty, newer drivers such as KML, GML, SQLite and Geopackage (GPKG) may encode string fields as UTF-8. Users are advised to explore this on a case to case basis using [Encoding](#page-0-0) on string fields of input objects.

Because of the representation of DateTime data in OGR, decimal seconds in input data are rounded to integer seconds, see: <https://trac.osgeo.org/gdal/ticket/2680>.

Because some drivers support reading string, integer and real list fields, support has been introduced into ogrInfo from version 0.9-1 to report their presence and the maximum counts of list items. This may lead to the introduction of the -splitlistfields facility from the command line utility ogrinfo. In addition, ogrInfo reports that there are no features when counting FIDs in a while loop over features in ogrFIDs never enters the loop, despite the layer feature count reporting at least one feature.

## Author(s)

Roger Bivand

#### References

```
https://gdal.org/drivers/vector/index.html, https://resources.oreilly.com/examples/
9780596008659
```
#### See Also

[SpatialPointsDataFrame-class](#page-0-0), [SpatialLinesDataFrame-class](#page-0-0), [SpatialPolygonsDataFrame-class](#page-0-0), [readShapePoly](#page-0-0), [iconv](#page-0-0)

```
set_thin_PROJ6_warnings(TRUE)
ogrDrivers()
dsn <- system.file("vectors", package = "rgdal")[1]
ogrListLayers(dsn)
ogrInfo(dsn)
ogrInfo(dsn=dsn, layer="cities")
owd \leftarrow getwd()setwd(dsn)
ogrInfo(dsn="cities.shp")
ogrInfo(dsn="cities.shp", layer="cities")
setwd(owd)
ow <- options("warn")$warn
options("warn"=1)
cities <- readOGR(dsn=dsn, layer="cities")
str(slot(cities, "data"))
if (new_proj_and_gdal()) comment(slot(cities, "proj4string"))
```
<span id="page-41-0"></span>

#### readOGR 43

```
cities$POPULATION <- type.convert(as.character(cities$POPULATION),
 na.strings="-99", numerals="no.loss")
str(slot(cities, "data"))
cities <- readOGR(dsn=dsn, layer="cities", GDAL1_integer64_policy=TRUE)
str(slot(cities, "data"))
options("warn"=ow)
summary(cities)
table(Encoding(as.character(cities$NAME)))
ogrInfo(dsn=dsn, layer="kiritimati_primary_roads")
OGRSpatialRef(dsn=dsn, layer="kiritimati_primary_roads")
kiritimati_primary_roads <- readOGR(dsn=dsn, layer="kiritimati_primary_roads")
summary(kiritimati_primary_roads)
if (new_proj_and_gdal()) comment(slot(kiritimati_primary_roads, "proj4string"))
ogrInfo(dsn=dsn, layer="scot_BNG")
OGRSpatialRef(dsn=dsn, layer="scot_BNG")
scot_BNG <- readOGR(dsn=dsn, layer="scot_BNG")
summary(scot_BNG)
if (new_proj_and_gdal()) comment(slot(scot_BNG, "proj4string"))
if ("GML" %in% ogrDrivers()$name) {
 dsn <- system.file("vectors/airports.gml", package = "rgdal")[1]
 airports <- try(readOGR(dsn=dsn, layer="airports"))
 if (!inherits(airports, "try-error")) {
    summary(airports)
    if (new_proj_and_gdal()) comment(slot(airports, "proj4string"))
 }
}
dsn <- system.file("vectors/ps_cant_31.MIF", package = "rgdal")[1]
ogrInfo(dsn=dsn, layer="ps_cant_31")
ps_cant_31 <- readOGR(dsn=dsn, layer="ps_cant_31")
summary(ps_cant_31)
sapply(as(ps_cant_31, "data.frame"), class)
if (new_proj_and_gdal()) comment(slot(ps_cant_31, "proj4string"))
ps_cant_31 <- readOGR(dsn=dsn, layer="ps_cant_31", stringsAsFactors=FALSE)
summary(ps_cant_31)
sapply(as(ps_cant_31, "data.frame"), class)
dsn <- system.file("vectors/Up.tab", package = "rgdal")[1]
ogrInfo(dsn=dsn, layer="Up")
Up <- readOGR(dsn=dsn, layer="Up")
summary(Up)
if (new_proj_and_gdal()) comment(slot(Up, "proj4string"))
dsn <- system.file("vectors/test_trk2.gpx", package = "rgdal")[1]
test_trk2 <- try(readOGR(dsn=dsn, layer="tracks"))
if (!inherits(test_trk2, "try-error")) {
 summary(test_trk2)
 if (new_proj_and_gdal()) comment(slot(test_trk2, "proj4string"))
}
test_trk2pts <- try(readOGR(dsn=dsn, layer="track_points"))
if (!inherits(test_trk2pts, "try-error")) {
  summary(test_trk2pts)
 if (new_proj_and_gdal()) comment(slot(test_trk2pts, "proj4string"))
}
dsn <- system.file("vectors", package = "rgdal")[1]
ogrInfo(dsn=dsn, layer="trin_inca_pl03")
```

```
birds <- readOGR(dsn=dsn, layer="trin_inca_pl03")
summary(birds)
if (new_proj_and_gdal()) comment(slot(birds, "proj4string"))
dsn <- system.file("vectors/PacoursIKA2.TAB", package = "rgdal")[1]
try(ogrInfo(dsn, "PacoursIKA2"))
ogrInfo(dsn, "PacoursIKA2", require_geomType="wkbPoint")
plot(readOGR(dsn, "PacoursIKA2", require_geomType="wkbLineString"), col="red")
plot(readOGR(dsn, "PacoursIKA2", require_geomType="wkbPoint"), add=TRUE)
odir <- getwd()
setwd(system.file("vectors", package = "rgdal")[1])
ow <- options("warn")$warn
options("warn"=1)
ogrInfo("test64.vrt", "test64")
str(readOGR("test64.vrt", "test64", verbose=FALSE, integer64="allow.loss")$val)
str(readOGR("test64.vrt", "test64", verbose=FALSE, integer64="warn.loss")$val)
str(readOGR("test64.vrt", "test64", verbose=FALSE, integer64="no.loss")$val)
str(readOGR("test64.vrt", "test64", verbose=FALSE, stringsAsFactors=FALSE,
integer64="no.loss")$val)
setwd(odir)
options("warn"=ow)
```
RGB2PCT *Convert RGB three band to single band colour table*

## **Description**

This function converts a three-band GDALReadOnlyDataset into a single band of colour indices as a GDALTransientDataset.

#### Usage

```
RGB2PCT(x, band, driver.name = 'MEM', noolors = 256, set.ctab = TRUE)
```
## Arguments

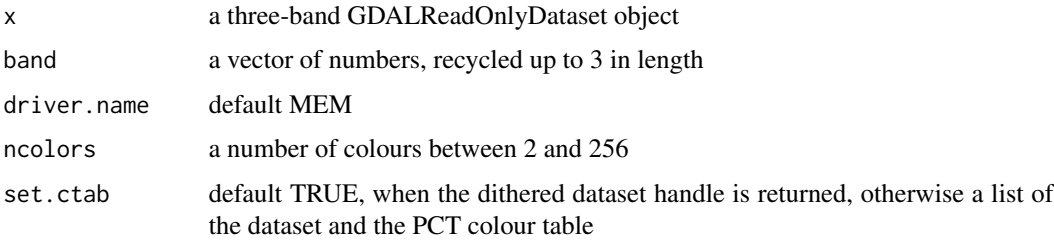

#### Value

The value returned is a either GDALTransientDataset or a list of a GDALTransientDataset and a colour table.

## <span id="page-44-0"></span>SGDF2PCT 45

## Author(s)

Tim Keitt

## References

<https://gdal.org/>

## Examples

```
## Not run:
logo <- system.file("pictures/Rlogo.jpg", package="rgdal")[1]
x <- GDAL.open(logo)
dim(x)
dx <- RGB2PCT(x, band=1:3)displayDataset(dx, reset.par=FALSE)
dim(dx)
GDAL.close(x)
GDAL.close(dx)
```
## End(Not run)

SGDF2PCT *Convert RGB three band to single band colour table*

## Description

This function converts a three-band SpatialGridDataFrame into a single band of colour indices and a colour look-up table using RGB2PCT. vec2RGB uses given breaks and colours (like image) to make a three column matrix of red, green, and blue values for a numeric vector.

#### Usage

```
SGDF2PCT(x, ncolors = 256, adjust.bands=TRUE)
vec2RGB(vec, breaks, col)
```
## Arguments

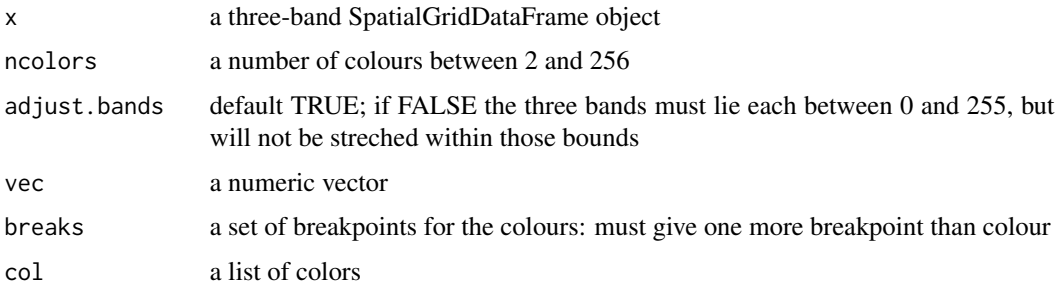

## Value

The value returned is a list:

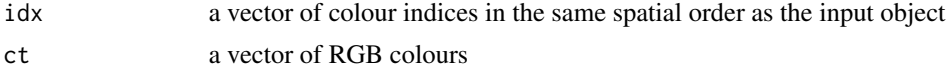

## Author(s)

Roger Bivand

## References

<https://gdal.org/>

```
logo <- system.file("pictures/Rlogo.jpg", package="rgdal")[1]
SGlogo <- readGDAL(logo)
cols <- SGDF2PCT(SGlogo)
SGlogo$idx <- cols$idx
image(SGlogo, "idx", col=cols$ct)
SGlogo <- readGDAL(logo)
cols <- SGDF2PCT(SGlogo, ncolors=64)
SGlogo$idx <- cols$idx
image(SGlogo, "idx", col=cols$ct)
SGlogo <- readGDAL(logo)
cols <- SGDF2PCT(SGlogo, ncolors=8)
SGlogo$idx <- cols$idx
image(SGlogo, "idx", col=cols$ct)
data(meuse.grid)
coordinates(meuse.grid) <- c("x", "y")
gridded(meuse.grid) <- TRUE
fullgrid(meuse.grid) <- TRUE
summary(meuse.grid$dist)
opar <- par(no.readonly=TRUE)
par(mfrow=c(1,2), mar=c(1,1,1,1)+0.1)
image(meuse.grid, "dist", breaks=seq(0,1,1/10), col=bpy.colors(10))
RGB <- vec2RGB(meuse.grid$dist, breaks=seq(0,1,1/10), col=bpy.colors(10))
summary(RGB)
meuse.grid$red <- RGB[,1]
meuse.grid$green <- RGB[,2]
meuse.grid$blue <- RGB[,3]
cols <- SGDF2PCT(meuse.grid[c("red", "green", "blue")], ncolors=10,
adjust.bands=FALSE)
is.na(cols$idx) <- is.na(meuse.grid$dist)
meuse.grid$idx <- cols$idx
image(meuse.grid, "idx", col=cols$ct)
par(opar)
# Note: only one wrongly classified pixel after NA handling/dropping
# The functions are not written to be reversible
sort(table(findInterval(meuse.grid$dist, seq(0,1,1/10), all.inside=TRUE)))
sort(table(cols$idx))
```
<span id="page-46-0"></span>

#### <span id="page-46-1"></span>Description

In modern workflows with PROJ  $>= 6$  and GDAL  $>= 3$ , use only showSRID() DEPRECATED: Use GDAL/OGR spatial reference objects to convert a PROJ.4 representation to a Well-Known Text representation, and report an EPSG code if it can be determined by OGR SRS services.

## Usage

```
showWKT(p4s, file = NULL, morphToESRI = FALSE, enforce_xy = NULL)showP4(wkt, morphFromESRI=FALSE, enforce_xy = NULL)
showEPSG(p4s, enforce_xy = NULL)
showSRID(inSRID, format="WKT2", multiline="NO", enforce_xy = NULL, EPSG_to_init=TRUE,
prefer_proj=NULL)
get_P6_datum_hard_fail()
set_P6_datum_hard_fail(value)
get_thin_PROJ6_warnings()
set_thin_PROJ6_warnings(value)
get_prefer_proj()
set_prefer_proj(value)
get_rgdal_show_exportToProj4_warnings()
set_rgdal_show_exportToProj4_warnings(value)
get_PROJ6_warnings_count()
OSRIsProjected(obj)
```
#### **Arguments**

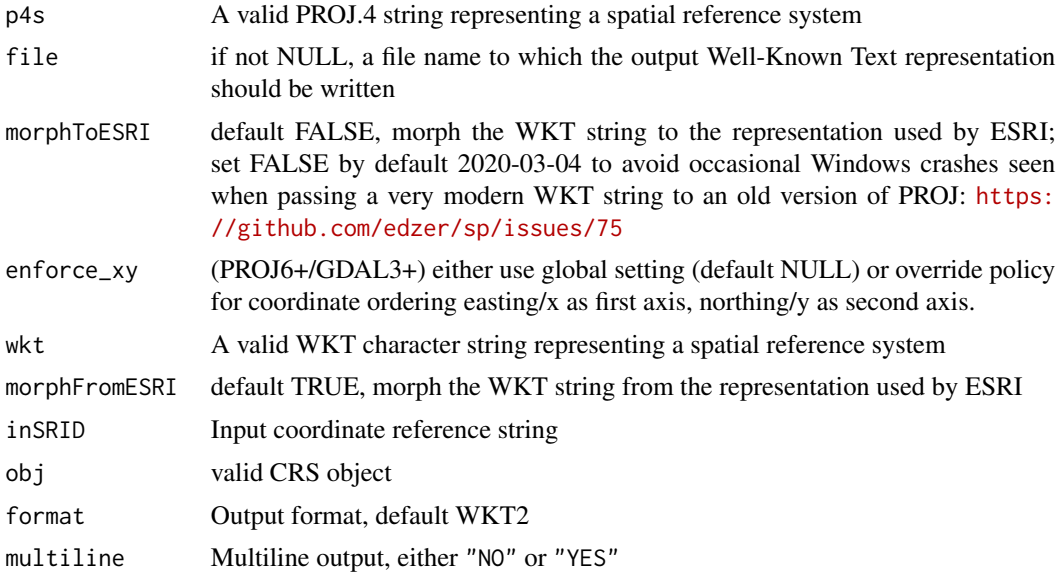

<span id="page-47-0"></span>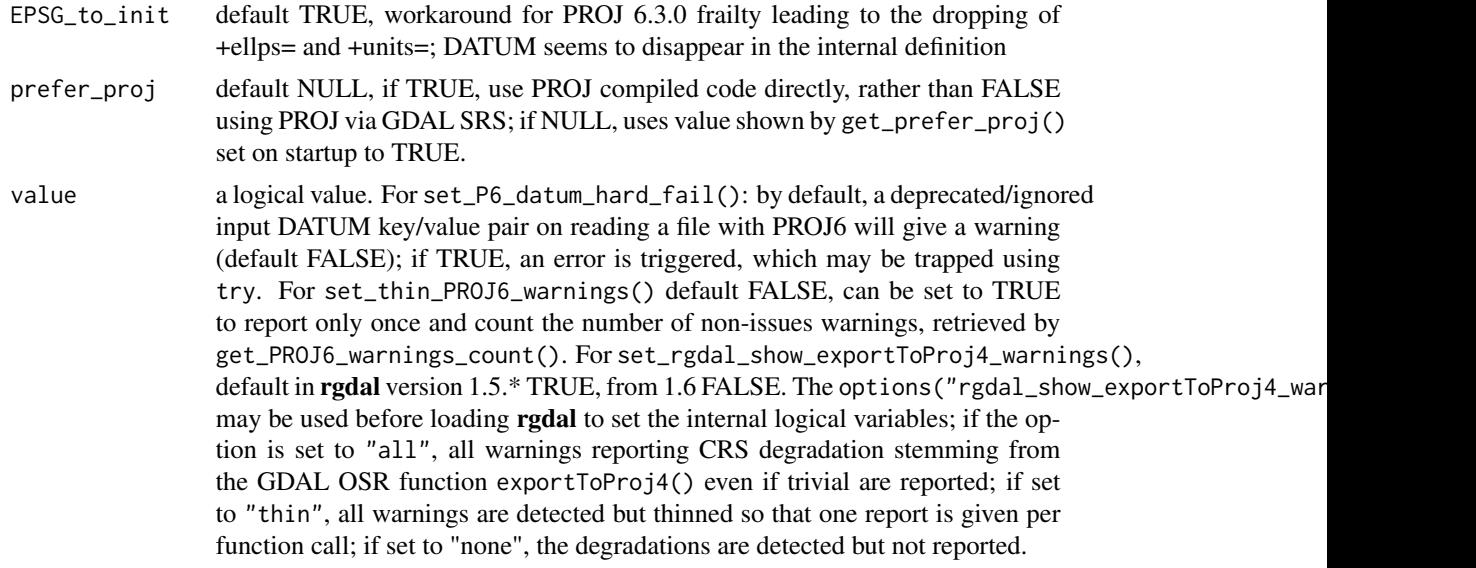

## Value

For showWKT, a character string containing the WKT representation of the PROJ.4 string.

#### Note

The options("rgdal\_show\_exportToProj4\_warnings"="x") may be used before loading rgdal to set the internal logical variables; if the option is set to "all", all warnings reporting CRS degradation stemming from the GDAL OSR function exportToProj4() even if trivial are reported; if set to "thin", all warnings are detected but thinned so that one report is given per function call; if set to "none", the degradations are detected but not reported.

#### Author(s)

Roger Bivand

#### References

[https://gdal.org/tutorials/osr\\_api\\_tut.html](https://gdal.org/tutorials/osr_api_tut.html)

## See Also

[is.projected](#page-0-0), [CRS-class](#page-2-1)

```
set_thin_PROJ6_warnings(TRUE)
cities <- readOGR(system.file("vectors", package = "rgdal")[1], "cities")
readLines(system.file("vectors/cities.prj", package = "rgdal")[1])
showWKT(proj4string(cities))
showWKT("+init=epsg:28992")
showP4(showWKT("+init=epsg:28992"))
```

```
showEPSG("+proj=utm +zone=30")
showEPSG("+proj=longlat +ellps=WGS84")
exts <- rgdal_extSoftVersion()
run <- new_proj_and_gdal()
if (run) {
  cat(showSRID("EPSG:27700", multiline="YES"), "\n")
}
if (run) {
(prj <- showSRID("EPSG:27700", "PROJ"))
}
if (run) {
showSRID(paste0(prj, " +datum=OSGB36"), "WKT1")
}
if (run) {
showSRID(paste0(prj, " +towgs84=370.936,-108.938,435.682"), "WKT1")
}
if (run) {
showSRID(paste0(prj, " +nadgrids=OSTN15_NTv2_OSGBtoETRS.gsb"), "WKT1")
}
if (run) {
showSRID(paste0(prj, " +datum=OSGB36"), "WKT2")
}
if (run) {
showSRID(paste0(prj, " +towgs84=370.936,-108.938,435.682"), "WKT2")
}
if (run) {
showSRID(paste0(prj, " +nadgrids=OSTN15_NTv2_OSGBtoETRS.gsb"), "WKT2")
}
if (run) {
showSRID("ESRI:102761", "WKT2")
}
if (run) {
showSRID("OGC:CRS84", "WKT2")
}
if (run) {
showSRID("urn:ogc:def:crs:OGC:1.3:CRS84", "WKT2")
\lambdaif (run) {
try(showSRID("", "WKT2"))
}
OSRIsProjected(CRS("+proj=longlat"))
OSRIsProjected(CRS("+proj=geocent"))
OSRIsProjected(CRS("+proj=geocent +units=km"))
```
## <span id="page-49-0"></span>Description

Class for spatial attributes that have spatial locations on a (full) regular grid on file, not (yet) actually read.

#### Usage

```
## S3 method for class 'SpatialGDAL'
open(con, ..., silent = FALSE, allowedDrivers = NULL, options=NULL)
## S3 method for class 'SpatialGDAL'
close(con, ...)
copy.SpatialGDAL(dataset, fname, driver = getDriver(dataset@grod),
 strict = FALSE, options = NULL, silent = FALSE)
```
#### Arguments

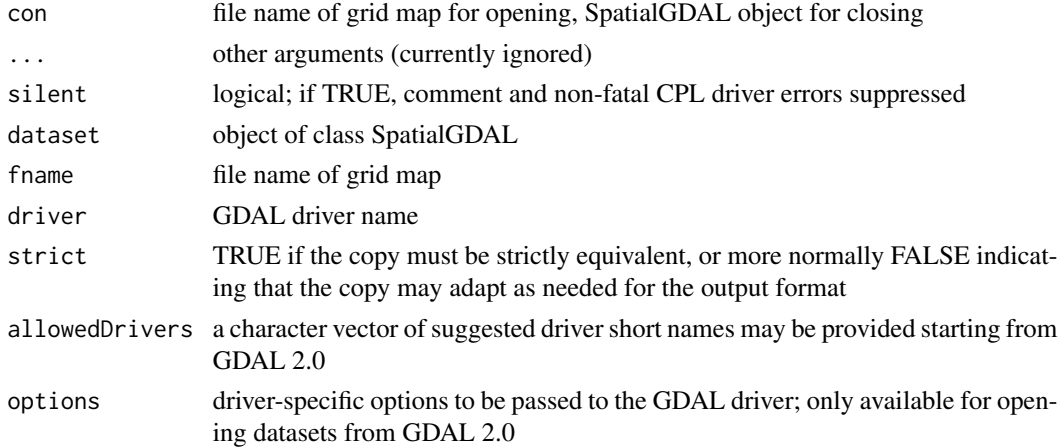

## Objects from the Class

Objects can be created by calls of the form open. SpatialGDAL(name),, where name is the name of the GDAL file.

#### **Slots**

points: see [SpatialPoints;](#page-0-0) points slot which is not actually filled with all coordinates (only with min/max)

grid: see [GridTopology-class;](#page-0-0) grid parameters

grid.index: see [SpatialPixels-class;](#page-0-0) this slot is of zero length for this class, as the grid is full

bbox: Object of class "matrix"; bounding box

proj4string: Object of class "CRS"; projection

data: Object of class data.frame, containing attribute data

## Extends

Class [Spatial-class,](#page-0-0) directly.

#### <span id="page-50-0"></span>Methods

- [ signature( $x = "SpatialGDAL", i, j, ...$ ): selects rows (i), columns (j), and bands (third argu-ment); returns an object of class [SpatialGridDataFrame-class.](#page-0-0) Only the selection is actually read.
- [[ signature(i): reads band i and returns the values as a numeric vector

## Note

Non-fatal CPL errors may be displayed for some drivers, currently for the AIG ArcInfo 9.3 binary raster driver using  $GDAL \geq 1.6.2$ ; the data has been read correctly, but the contents of the info directory did not meet the specifications used to reverse engineer the driver used in GDAL (see <https://trac.osgeo.org/gdal/ticket/3031>)

#### Author(s)

Edzer Pebesma, <edzer.pebesma@uni-muenster.de>

## See Also

[SpatialGridDataFrame-class](#page-0-0), which is actually sub-classed.

#### Examples

```
x <- open.SpatialGDAL(system.file("external/test.ag", package="sp")[1])
image(x[])
image(as(x, "SpatialGridDataFrame"))
summary(as(x, "SpatialGridDataFrame"))
spplot(as(x, "SpatialGridDataFrame"))
# select first 50 rows:
summary(x[1:50])
# select first 50 columns:
summary(x[,1:50])
# select band 1:
summary(x[,,1])
# select first 50 rows, first 50 columns, band 1:
summary(x[1:50,1:50,1])
# get values of first band:
summary(x[[1]])
close(x)
```
<span id="page-50-1"></span>spTransform-methods *Methods for Function spTransform for map projection and datum transformation in package "rgdal"*

#### Description

The spTransform methods provide transformation between datum(s) and conversion between projections (also known as projection and/or re-projection), from one unambiguously specified coordinate reference system (CRS) to another, prior to version 1.5 using Proj4 projection arguments. From version 1.5, Well-Known Text 2 (WKT2 2019) strings are used. For simple projection, when no Proj4 +datum tags are used, datum projection does not occur. When datum transformation is required, the datum should be defined with a valid value both in the CRS of the object to be transformed, and in the target CRS. In general datum is to be prefered to ellipsoid, because the datum always fixes the ellipsoid, but the ellipsoid never fixes the datum.

In addition, before version 1.5 the +towgs84 tag should have been used where needed to make sure that datum transformation would take place. Parameters for +towgs84 were taken from the legacy bundled EPSG file if they are known unequivocally, but could be entered manually from known authorities. Not providing the appropriate +datum and +towgs84 tags led to coordinates being out by hundreds of metres. Unfortunately, there is no easy way to provide this information: the user has to know the correct metadata for the data being used, even if this can be hard to discover.

From version 1.5, spTransform uses the modern PROJ coordinate operation framework for transformations. This avoids pivoting through WGS84 if possible, and uses WKT2 (2019) strings for source and target CRS often constructed from the bundled EPSG SQLite database. The database is searched for feasible candidate coordinate operations, and the most accurate available is chosen. More details are available in a vignette: vignette("CRS\_projections\_transformations").

#### Usage

```
get_transform_wkt_comment()
set_transform_wkt_comment(value)
get_enforce_xy()
set_enforce_xy(value)
get_last_coordOp()
```
#### Arguments

value A non-NA logical value

## Methods

"ANY" default void method

- "SpatialPoints", CRSobj = CRS returns transformed coordinates of an "SpatialPoints" object using the projection arguments in "CRSobj", of class CRS
- $\text{``SpatialPoints}\text{DataFrame''}, \text{CRSobj} = \text{CRS}$  returns transformed coordinates of an "SpatialPoints-DataFrame" object using the projection arguments in "CRSobj", of class CRS
- "SpatialLines", CRSobj = CRS returns transformed coordinates of an "SpatialLines" object using the projection arguments in "CRSobj", of class CRS
- $\text{``SpatialLinesDataFrame''}, \text{CRSobi} = \text{CRS}$  returns transformed coordinates of an "SpatialLines-DataFrame" object using the projection arguments in "CRSobj", of class CRS
- "SpatialPolygons", CRSobj = CRS returns transformed coordinates of an "SpatialPolygons" object using the projection arguments in "CRSobj", of class CRS
- $\text{``SpatialPolygonsDataFrame''}, \text{CRSobj} = \text{CRS}$  returns transformed coordinates of an "SpatialPolygonsDataFrame" object using the projection arguments in "CRSobj", of class CRS
- **"SpatialPixelsDataFrame", CRSobj = CRS** Because regular grids will usually not be regular after projection/datum transformation, the input object is coerced to a SpatialPointsDataFrame, and the transformation carried out on that object. A warning: "Grid warping not available, coercing to points" is given.
- "SpatialGridDataFrame", CRSobj = CRS Because regular grids will usually not be regular after projection/datum transformation, the input object is coerced to a SpatialPointsDataFrame, and the transformation carried out on that object. A warning: "Grid warping not available, coercing to points" is given.

#### Note

The projection arguments had to be entered exactly as in the PROJ.4 documentation, in particular there cannot be any white space in  $+\langle \text{arg}\rangle = \langle \text{values} \rangle$  strings, and successive such strings can only be separated by blanks. Note that warnings about different projections may be issued when the PROJ.4 library extends projection arguments; examine the warning to see if the differences are real.

Also note that re-projection and/or datum transformation will usually not work for regular grids. The term used for similar operations for regular grids is warping, which involved resampling to a regular grid in the target coordinate reference system.

The methods may take an optional argument "use\_ob\_tran", default FALSE, if TRUE and "+proj=ob\_tran", use General Oblique Transformation with internalised from/to projection reversal (the user oblique transforms from longlat to oblique forward rather than inverse as suggested in PROJ.4 mailing list postings); these changes are intended to meet a need pointed out by Martin Ivanov (2012-08-15). A subsequent point raised by Martin Ivanov (2017-04-28) was that use of a projected CRS with "+proj=ob\_tran" led to errors, so mixing projected CRS and "+proj=ob\_tran" is blocked. Transform first "+proj=ob\_tran" to or from "+proj=longlat", and then on from geographical coordinates to those desired or the reverse - see example.

If a SpatialPoints object has three dimensions, the third will also be transformed, with the metric of the third dimension assumed to be meters if the vertical units metric is not given in the projection description with +vunits= or +vto meter= (which is 1.0 by default) <https://proj.org/faq.html>.

Note that WGS84 is both an ellipse and a datum, and that since 1984 there have been changes in the relative positions of continents, leading to a number of modifications. This is discussed for example in [https://www.uvm.edu/giv/resources/WGS84\\_NAD83.pdf](https://www.uvm.edu/giv/resources/WGS84_NAD83.pdf); there are then multiple transformations between NAD83 and WGS84 depending on the WGS84 definition used. One would expect that "+towgs84=" is a no-op for WGS84, but this only applies sometimes, and as there are now at least 30 years between now and 1984, things have shifted. It may be useful to note that "+nadgrids=@null" can help, see these threads: [https://stat.ethz.ch/pipermail/](https://stat.ethz.ch/pipermail/r-sig-geo/2014-August/021611.html) [r-sig-geo/2014-August/021611.html](https://stat.ethz.ch/pipermail/r-sig-geo/2014-August/021611.html), [http://lists.maptools.org/pipermail/proj/2014-](http://lists.maptools.org/pipermail/proj/2014-August/006894.html)August/ [006894.html](http://lists.maptools.org/pipermail/proj/2014-August/006894.html), with thanks to Hermann Peifer for assistance.

Note that from PROJ.4 4.9.3, the definition of UTM is changed from TMERC to ETMERC; see example.

#### Author(s)

Roger Bivand <Roger.Bivand@nhh.no>

```
set_thin_PROJ6_warnings(TRUE)
# state
data(state)
states <- data.frame(state.x77, state.center)
states <- states[states$x > -121,]
coordinates(states) <- c("x", "y")
proj4string(states) <- CRS("+proj=longlat +ellps=clrk66")
summary(states)
state.ll83 <- spTransform(states, CRS("+proj=longlat +ellps=GRS80"))
summary(state.ll83)
state.merc <- spTransform(states, CRS=CRS("+proj=merc +ellps=GRS80"))
summary(state.merc)
state.merc <- spTransform(states,
CRS=CRS("+proj=merc +ellps=GRS80 +units=us-mi"))
summary(state.merc)
# NAD
## Not run:
if (PROJis6ormore() || (!PROJis6ormore() && projNAD())) {
states <- data.frame(state.x77, state.center)
states <- states[states$x > -121,]
coordinates(states) <- c("x", "y")
proj4string(states) <- CRS("+init=epsg:4267")
print(summary(states))
state.ll83 <- spTransform(states, CRS("+init=epsg:4269"))
print(summary(state.ll83))
state.kansasSlcc <- spTransform(states, CRS=CRS("+init=epsg:26978"))
print(summary(state.kansasSlcc))
SFpoint_NAD83 <- SpatialPoints(matrix(c(-103.869667, 44.461676), nrow=1),
 proj4string=CRS("+init=epsg:4269"))
SFpoint_NAD27 <- spTransform(SFpoint_NAD83, CRS("+init=epsg:4267"))
print(all.equal(coordinates(SFpoint_NAD83), coordinates(SFpoint_NAD27)))
print(coordinates(SFpoint_NAD27), digits=12)
print(coordinates(SFpoint_NAD83), digits=12)
}
## End(Not run)
data(meuse)
coordinates(meuse) <- c("x", "y")
proj4string(meuse) <- CRS("+init=epsg:28992")
# see http://trac.osgeo.org/gdal/ticket/1987
summary(meuse)
meuse.utm <- spTransform(meuse, CRS("+proj=utm +zone=32 +datum=WGS84"))
summary(meuse.utm)
cbind(coordinates(meuse), coordinates(meuse.utm))
## Not run:
# Kiritimati
kiritimati_primary_roads <- readOGR(system.file("vectors",
 package = "rgdal")[1], "kiritimati_primary_roads")
kiritimati_primary_roads_ll <- spTransform(kiritimati_primary_roads,
CRS("+proj=longlat +datum=WGS84"))
opar \leq par(mfrow=c(1,2))
```

```
plot(kiritimati_primary_roads, axes=TRUE)
plot(kiritimati_primary_roads_ll, axes=TRUE, las=1)
par(opar)
# scot_BNG
scot_BNG <- readOGR(system.file("vectors", package = "rgdal")[1],
   "scot_BNG")
scot_LL <- spTransform(scot_BNG, CRS("+proj=longlat +datum=WGS84"))
plot(scot_LL, axes=TRUE)
grdtxt_LL <- gridat(scot_LL)
grd_LL <- gridlines(scot_LL, ndiscr=100)
summary(grd_LL)
target <- CRS(proj4string(scot_BNG))
grd_BNG <- spTransform(grd_LL, target)
grdtxt_BNG <- spTransform(grdtxt_LL, target)
opar \leq par(mfrow=c(1,2))
plot(scot_BNG, axes=TRUE, las=1)
plot(grd_BNG, add=TRUE, lty=2)
text(coordinates(grdtxt_BNG),
   labels=parse(text=as.character(grdtxt_BNG$labels)))
par(opar)
## End(Not run)
# broke_proj
broke_proj <- FALSE
# https://github.com/OSGeo/PROJ/issues/1525
pv <- .Call("PROJ4VersionInfo", PACKAGE="rgdal")[[2]]
if (pv >= 600 && pv < 620) broke_proj <- TRUE
if (!broke_proj) {
crds <- matrix(data=c(9.05, 48.52), ncol=2)
spPoint <- SpatialPoints(coords=crds,
proj4string=CRS("+proj=longlat +ellps=sphere +no_defs"))
ob_tran_def <- paste("+proj=ob_tran +o_proj=longlat",
"+o_lon_p=-162 +o_lat_p=39.25 +lon_0=180 +ellps=sphere +no_defs")
tg <- CRS(ob_tran_def)
# proj4string not propagated in GDAL 3.0.0
a <- spTransform(spPoint, tg, use_ob_tran=TRUE)
a
}
#should be (-5.917698, -1.87195)
if (!broke_proj) {
spTransform(a, CRS("+proj=longlat +ellps=sphere +no_defs"),
use_ob_tran=TRUE)
}
if (!broke_proj) {
try(spTransform(a, CRS(paste("+proj=tmerc +lat_0=0 +lon_0=9 +k=1",
"+x_0=3500000 +y_0=0 +ellps=bessel +units=m +no_defs")),
use_ob_tran=TRUE))
}
if (!broke_proj) {
spTransform(spPoint, CRS(paste("+proj=tmerc +lat_0=0 +lon_0=9 +k=1",
"+x_0=3500000 +y_0=0 +ellps=bessel +units=m +no_defs")))
}
if (!broke_proj) {
```

```
spTransform(spTransform(a, CRS("+proj=longlat +ellps=sphere +no_defs"),
use_ob_tran=TRUE), CRS(paste("+proj=tmerc +lat_0=0 +lon_0=9 +k=1",
"+x_0=3500000 +y_0=0 +ellps=bessel +units=m +no_defs")))
}
crds1 <- matrix(data=c(7, 51, 8, 52, 9, 52, 10, 51, 7, 51), ncol=2,
byrow=TRUE, dimnames=list(NULL, c("lon", "lat")));
crds2 <- matrix(data=c(8, 48, 9, 49, 11, 49, 9, 48, 8, 48), ncol=2,
byrow=TRUE, dimnames=list(NULL, c("lon", "lat")));
crds3 <- matrix(data=c(6, 47, 6, 55, 15, 55, 15, 47, 6, 47), ncol=2,
byrow=TRUE, dimnames=list(NULL, c("lon", "lat")));
spLines <- SpatialLines(list(Lines(list(Line(crds1), Line(crds2),
Line(crds3)), ID="a")));
slot(spLines, "proj4string") <- CRS("+proj=longlat +ellps=sphere +no_defs");
bbox(spLines);
if (!broke_proj) {
spLines_tr <- spTransform(spLines, tg, use_ob_tran=TRUE);
bbox(spLines_tr)
}
if (!broke_proj) {
bbox(spTransform(spLines_tr, CRS("+proj=longlat +ellps=sphere"),
use_ob_tran=TRUE))
}
if (!broke_proj) {
spPolygons <- SpatialPolygons(list(Polygons(list(Polygon(crds1),
Polygon(crds2), Polygon(crds3)), ID="a")));
slot(spPolygons, "proj4string") <- CRS("+proj=longlat +ellps=sphere +no_defs");
bbox(spPolygons);
}
if (!broke_proj) {
spPolygons_tr <- spTransform(spPolygons, tg, use_ob_tran=TRUE);
bbox(spPolygons_tr)
}
if (!broke_proj) {
bbox(spTransform(spPolygons_tr, CRS("+proj=longlat +ellps=sphere"),
use_ob_tran=TRUE))
}
# added after posting by Martin Ivanov
## Not run:
data(nor2k)
summary(nor2k)
nor2kNGO <- spTransform(nor2k, CRS("+init=epsg:4273"))
summary(nor2kNGO)
all.equal(coordinates(nor2k)[,3], coordinates(nor2kNGO)[,3])
# added after posting by Don MacQueen
crds <- cbind(c(-121.524764291826, -121.523480804667), c(37.6600366036405, 37.6543604613483))
ref <- cbind(c(1703671.30566227, 1704020.20113366), c(424014.398045834, 421943.708664294))
crs.step1.cf <- CRS(paste("+proj=lcc +lat_1=38.43333333333333",
 "+lat_2=37.06666666666667 +lat_0=36.5 +lon_0=-120.5",
 "+x_0=2000000.0 +y_0=500000.0 +ellps=GRS80 +units=us-ft +no_defs",
 "+towgs84=-0.991,1.9072,0.5129,0.025789908,0.0096501,0.0116599,0.0"))
locs.step1.cf <- spTransform(SpatialPoints(crds,
proj4string=CRS("+proj=longlat +datum=WGS84")), crs.step1.cf)
suppressWarnings(proj4string(locs.step1.cf) <- CRS(paste("+proj=lcc",
```
#### <span id="page-56-0"></span>writeOGR 57

```
"+lat_1=38.43333333333333 +lat_2=37.06666666666667 +lat_0=36.5",
"+lon_0=-120.5 +x_0=2000000.0 +y_0=500000.0 +ellps=GRS80 +units=us-ft",
"+no_defs +nadgrids=@null")))
locs.step2.cfb <- spTransform(locs.step1.cf, CRS("+init=epsg:26743"))
coordinates(locs.step2.cfb) - ref
all.equal(unname(coordinates(locs.step2.cfb)), ref)
## End(Not run)
## Not run:
# new_proj_and_gdal()
run <- new_proj_and_gdal()
if (run) {
# Test for UTM == TMERC (<= 4.9.2) or UTM == ETMERC (> 4.9.2)
nhh <- SpatialPointsDataFrame(matrix(c(5.304234, 60.422311), ncol=2),
proj4string=CRS(SRS_string="OGC:CRS84"), data=data.frame(office="RSB"))
nhh_utm_32N_P4 <- spTransform(nhh, CRS("+init=epsg:3044"))
nhh_tmerc_P4 <- spTransform(nhh, CRS(paste("+proj=tmerc +k=0.9996",
 "+lon_0=9 +x_0=500000 +ellps=GRS80 +towgs84=0,0,0,0,0,0,0 +units=m +no_defs")))
nhh_etmerc_P4 <- spTransform(nhh, CRS(paste("+proj=etmerc +k=0.9996",
 "+lon_0=9 +x_0=500000 +ellps=GRS80 +towgs84=0,0,0,0,0,0,0 +units=m +no_defs")))
all.equal(coordinates(nhh_utm_32N_P4), coordinates(nhh_tmerc_P4),
tolerance=1e-9, scale=1)
# UTM == TMERC: PROJ4 <=4.9.2
all.equal(coordinates(nhh_utm_32N_P4), coordinates(nhh_etmerc_P4),
tolerance=1e-9, scale=1)
# UTM == ETMERC: PROJ4 > 4.9.2
unis <- SpatialPointsDataFrame(matrix(c(15.653453, 78.222504), ncol=2),
proj4string=CRS(SRS_string="OGC:CRS84"), data=data.frame(office="UNIS"))
unis_utm_33N_P4 <- spTransform(unis, CRS("+init=epsg:3045"))
unis_tmerc_P4 <- spTransform(unis, CRS(paste("+proj=tmerc +k=0.9996 +lon_0=15",
 "+x_0=500000 +ellps=GRS80 +towgs84=0,0,0,0,0,0,0 +units=m +no_defs")))
unis_etmerc_P4 <- spTransform(unis, CRS(paste("+proj=etmerc +k=0.9996",
 "+lon_0=15 +x_0=500000 +ellps=GRS80 +towgs84=0,0,0,0,0,0,0 +units=m +no_defs")))
all.equal(coordinates(unis_utm_33N_P4), coordinates(unis_tmerc_P4),
tolerance=1e-9, scale=1)
# UTM == TMERC: PROJ4 <=4.9.2
all.equal(coordinates(unis_utm_33N_P4), coordinates(unis_etmerc_P4),
tolerance=1e-9, scale=1)
# UTM == ETMERC: PROJ4 > 4.9.2
}
## End(Not run)
```
writeOGR *Write spatial vector data using OGR*

#### **Description**

The function is an interface with the OGR abstraction library for spatial vector data, allowing data to be written out using supported drivers. The drivers supported will depend on the local installation, and the capabilities of those drivers (many are read-only). The objects exported are Spatial-PointsDataFrame, SpatialLinesDataFrame, or SpatialPolygonsDataFrame objects as defined in the sp package.

## Usage

```
writeOGR(obj, dsn, layer, driver, dataset_options = NULL,
layer_options=NULL, verbose = FALSE, check_exists=NULL,
overwrite_layer=FALSE, delete_dsn=FALSE, morphToESRI=NULL,
encoding=NULL, shp_edge_case_fix=FALSE, dumpSRS = FALSE)
```
## Arguments

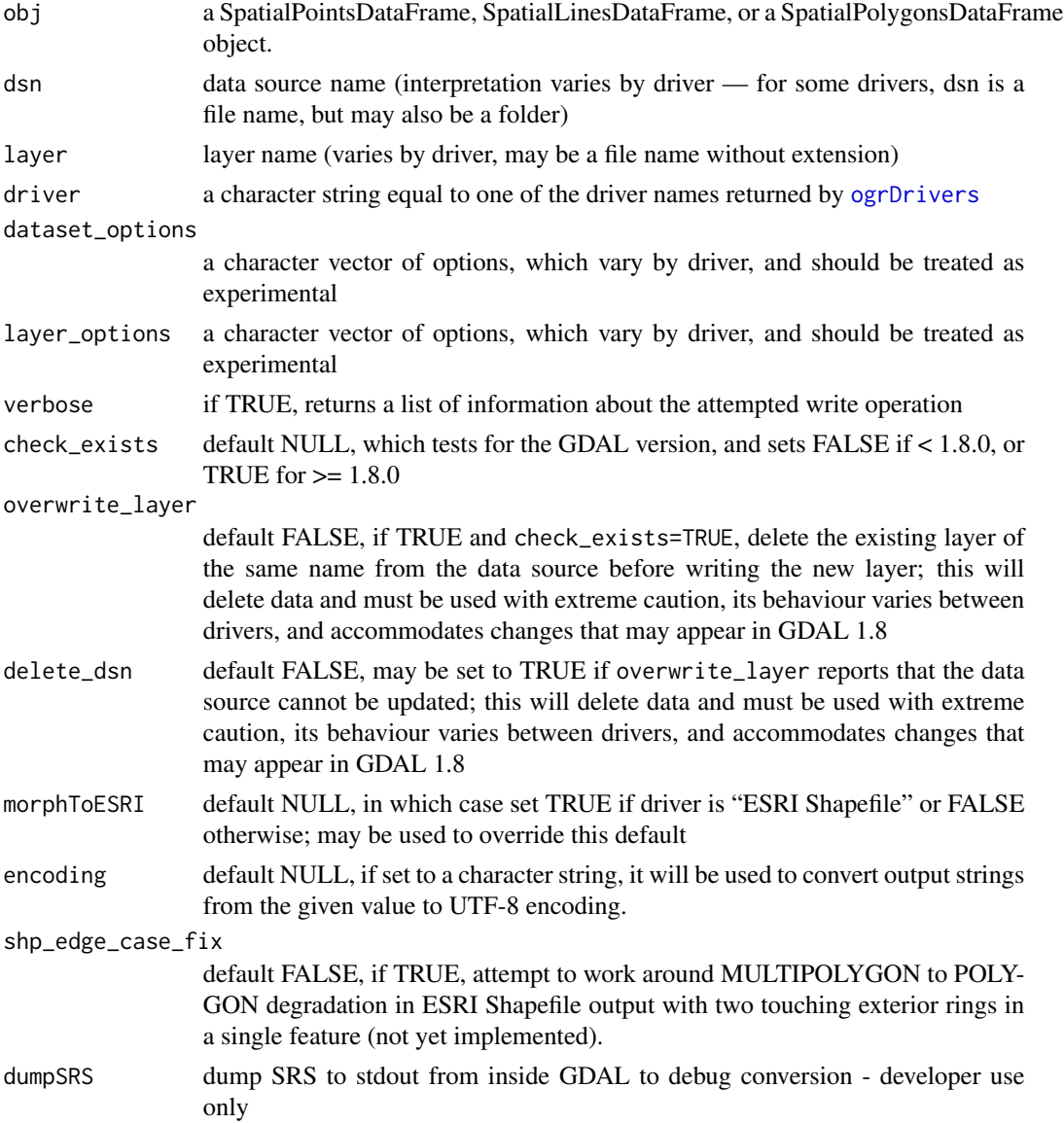

<span id="page-57-0"></span>

#### <span id="page-58-0"></span>writeOGR 59

#### Details

Working out which combination of dsn, layer, and driver (and option) values give the desired output takes time and care, and is constrained by the ability of drivers to write output; many are read-only. Use of the references given is highly advisable, with searches in the archives of other software using GDAL/OGR. Note that for the "ESRI Shapefile" driver and GDAL >= 1.9, the layer\_options value of 'ENCODING="LDID/CP1252"' or other values found on [http:](http://www.autopark.ru/ASBProgrammerGuide/dbfstruc.htm) [//www.autopark.ru/ASBProgrammerGuide/dbfstruc.htm](http://www.autopark.ru/ASBProgrammerGuide/dbfstruc.htm) to set the encoding byte of the output DBF file (link refered to in ogr/ogrsf\_frmts/shape/ogrshapelayer.cpp. The effect of setting the LDID may vary depending on whether GDAL is built with iconv or not, and on the setting of the CPL Option "SHAPE\_ENCODING".

While there is no certainty, newer drivers such as KML, GML, SQLite and Geopackage (GPKG) may encode string fields as UTF-8. Users are advised to explore this on a case to case basis using [Encoding](#page-0-0) on string fields of objects to be output, converting where necessary with [iconv](#page-0-0) or assigning the appropriate value with [Encoding](#page-0-0).

#### Value

if verbose=TRUE, a list of information about the attempted write operation

## Warning

The overwrite\_layer and delete\_dsn arguments are provided only for experienced script writers who need to be able to destroy data, for example during repetetive simulation runs. They should never be used by anyone who is not confident about deleting files.

#### writeOGR Polygon bug in 1.1-1

In fixing a bug in the correct handling of SFS polygon geometries in version 1.1-1, a further bug was introduced affecting cases of wkbPolygon (not wkbMultiPolygon) output where SFS hole status in the output object was (correctly) defined in the comment to Polygons objects. The error only occurred when all the Polygons objects had one exterior ring, and zero or more interior rings. The error led to the coordinates of the rings cumulating, because the rings were not emptied before assigning the next ring. Version 1.1-2 corrects the error; thanks to JamesWorrall for a complete bug report <https://stat.ethz.ch/pipermail/r-sig-geo/2015-December/023796.html>.

#### Note

Only a subset of possible data slot column classes may be written out; if the function returns an error that the data type of stated columns is unknown, examine the classes and check that they are one of c("numeric","character","factor","POSIXt","integer","logical"), and if not convert to such classes. Classes c("factor","POSIXt") are converted to character strings, and c("logical") to integer internally.

For writing with the KML and GPX drivers, note that the geometries should be in geographical coordinates with datum WGS84.

#### Author(s)

Roger Bivand

## References

```
https://gdal.org/drivers/vector/index.html, https://resources.oreilly.com/examples/
9780596008659
```
#### See Also

[readOGR](#page-37-2)

```
set_thin_PROJ6_warnings(TRUE)
cities <- readOGR(system.file("vectors", package = "rgdal")[1], "cities")
is.na(cities$POPULATION) <- cities$POPULATION == -99
summary(cities$POPULATION)
td <- file.path(tempdir(), "rgdal_examples"); dir.create(td)
# BDR 2016-12-15 (MapInfo driver fails writing to directory with ".")
if(nchar(Sys.getenv("OSGEO4W_ROOT")) > 0) {
    OLDPWD <- getwd()
    setwd(td)
    td \leftarrow "."
}
writeOGR(cities, td, "cities", driver="ESRI Shapefile")
try(writeOGR(cities, td, "cities", driver="ESRI Shapefile"))
writeOGR(cities, td, "cities", driver="ESRI Shapefile", overwrite_layer=TRUE)
cities2 <- readOGR(td, "cities")
summary(cities2$POPULATION)
if ("SQLite" %in% ogrDrivers()$name) {
  tf <- tempfile()
  try(writeOGR(cities, tf, "cities", driver="SQLite", layer_options="LAUNDER=NO"))
}
if ("GeoJSON" %in% ogrDrivers()$name) {
  js \leftarrow '{
    "type": "MultiPolygon",
    "coordinates": [[[[102.0, 2.0], [103.0, 2.0], [103.0, 3.0], [102.0, 3.0],
    [102.0, 2.0]]], [[[100.0, 0.0], [101.0, 0.0], [101.0, 1.0], [100.0, 1.0],[100.0, 0.0]]]]
  }'
  spdf <- readOGR(js, layer='OGRGeoJSON')
  in1_comms <- sapply(slot(spdf, "polygons"), comment)
  print(in1_comms)
  tf <- tempfile()
  writeOGR(spdf, tf, "GeoJSON", driver="GeoJSON")
  #spdf1 <- readOGR(tf, "GeoJSON")
  spdf1 <- readOGR(tf)
  in2_comms <- sapply(slot(spdf1, "polygons"), comment)
  print(in2_comms)
  print(isTRUE(all.equal(in1_comms, in2_comms)))
}
## Not run: if ("GML" %in% ogrDrivers()$name) {
  airports <- try(readOGR(system.file("vectors/airports.gml",
   package = "rgdal")[1], "airports"))
  if (class(airports) != "try-error") {
```
<span id="page-59-0"></span>

```
writeOGR(cities, paste(td, "cities.gml", sep="/"), "cities", driver="GML")
   cities3 <- readOGR(paste(td, "cities.gml", sep="/"), "cities")
  }
}
## End(Not run)
# The GML driver does not support coordinate reference systems
if ("KML" %in% ogrDrivers()$name) {
  data(meuse)
  coordinates(meuse) <- c("x", "y")
  proj4string(meuse) <- CRS("+init=epsg:28992")
  meuse_ll <- spTransform(meuse, CRS("+proj=longlat +datum=WGS84"))
  writeOGR(meuse_ll["zinc"], paste(td, "meuse.kml", sep="/"), "zinc", "KML")
}
list.files(td)
roads <- readOGR(system.file("vectors", package = "rgdal")[1],
 "kiritimati_primary_roads")
summary(roads)
if (strsplit(getGDALVersionInfo(), " ")[[1]][2] < "2") {
# For GDAL >= 2, the TAB driver may need a BOUNDS layer option
  writeOGR(roads, td, "roads", driver="MapInfo File")
  roads2 <- readOGR(paste(td, "roads.tab", sep="/"), "roads")
  summary(roads2)
}
scot_BNG <- readOGR(system.file("vectors", package = "rgdal")[1], "scot_BNG")
summary(scot_BNG)
if (strsplit(getGDALVersionInfo(), " ")[[1]][2] < "2") {
# For GDAL >= 2, the TAB driver may need a BOUNDS layer option
  writeOGR(scot_BNG, td, "scot_BNG", driver="MapInfo File")
  list.files(td)
  scot_BNG2 <- readOGR(paste(td, "scot_BNG.tab", sep="/"), "scot_BNG",
    addCommentsToPolygons=FALSE)
  summary(scot_BNG2)
}
writeOGR(scot_BNG, td, "scot_BNG", driver="MapInfo File",
dataset_options="FORMAT=MIF")
list.files(td)
scot_BNG3 <- readOGR(paste(td, "scot_BNG.mif", sep="/"), "scot_BNG")
summary(scot_BNG3)
if(nchar(Sys.getenv("OSGEO4W_ROOT")) > 0) {
    setwd(OLDPWD)
}
```
# <span id="page-61-0"></span>**Index**

∗ classes CRS-class, [3](#page-2-0) GDALDataset-class, [8](#page-7-0) GDALDriver-class, [9](#page-8-0) GDALMajorObject-class, [11](#page-10-0) GDALRasterBand-class, [12](#page-11-0) GDALReadOnlyDataset-class, [15](#page-14-0) GDALReadOnlyDataset-methods, [17](#page-16-0) GDALTransientDataset-class, [18](#page-17-0) SpatialGDAL-class, [49](#page-48-0) ∗ datasets GridsDatums, [20](#page-19-0) nor2k, [26](#page-25-0) ∗ methods closeDataset-methods, [3](#page-2-0) spTransform-methods, [51](#page-50-0) ∗ spatial CRS-class, [3](#page-2-0) displayDataset, [5](#page-4-0) GDALcall, [7](#page-6-0) is\_proj\_CDN\_enabled, [21](#page-20-0) list\_coordOps, [22](#page-21-0) llgridlines, [24](#page-23-0) make\_EPSG, [25](#page-24-0) project, [27](#page-26-0) projInfo, [31](#page-30-0) readGDAL, [32](#page-31-0) readOGR, [38](#page-37-0) RGB2PCT, [44](#page-43-0) SGDF2PCT, [45](#page-44-0) showWKT, [47](#page-46-0) spTransform-methods, [51](#page-50-0) writeOGR, [57](#page-56-0) ,GDALReadOnlyDataset-method *(*GDALReadOnlyDataset-methods*)*, [17](#page-16-0) [,GDALReadOnlyDataset-method *(*GDALReadOnlyDataset-methods*)*, [17](#page-16-0)

[,SpatialGDAL-method *(*SpatialGDAL-class*)*, [49](#page-48-0) [<-,SpatialGDALWrite-method *(*SpatialGDAL-class*)*, [49](#page-48-0) [[,SpatialGDAL,ANY,missing-method *(*SpatialGDAL-class*)*, [49](#page-48-0) [[<-,SpatialGDAL,ANY,missing-method *(*SpatialGDAL-class*)*, [49](#page-48-0) \$,SpatialGDAL-method *(*SpatialGDAL-class*)*, [49](#page-48-0) \$<-,SpatialGDAL-method *(*SpatialGDAL-class*)*, [49](#page-48-0) asciigrid, *[35](#page-34-0)* asSGDF\_GROD *(*readGDAL*)*, [32](#page-31-0) best\_instantiable\_coordOp *(*list\_coordOps*)*, [22](#page-21-0) checkCRSArgs *(*CRS-class*)*, [3](#page-2-0) checkCRSArgs\_ng *(*CRS-class*)*, [3](#page-2-0) close.SpatialGDAL *(*SpatialGDAL-class*)*, [49](#page-48-0) closeDataset *(*closeDataset-methods*)*, [3](#page-2-0) closeDataset,ANY-method *(*closeDataset-methods*)*, [3](#page-2-0) closeDataset,GDALReadOnlyDataset-method *(*closeDataset-methods*)*, [3](#page-2-0) closeDataset,GDALTransientDataset-method *(*closeDataset-methods*)*, [3](#page-2-0) closeDataset-methods, [3](#page-2-0) closeDataset.default *(*closeDataset-methods*)*, [3](#page-2-0) coerce,GDALReadOnlyDataset,SpatialGridDataFrame-method *(*GDALReadOnlyDataset-methods*)*, [17](#page-16-0) coerce,SpatialGDAL,SpatialGridDataFrame-method *(*SpatialGDAL-class*)*, [49](#page-48-0) coerce,SpatialGDAL,SpatialPixelsDataFrame-method

*(*SpatialGDAL-class*)*, [49](#page-48-0)

### $I<sub>N</sub>DEX$  63

```
compare_CRS (CRS-class), 3
copy.SpatialGDAL (SpatialGDAL-class), 49
copyDataset (GDALDataset-class), 8
create2GDAL (readGDAL), 32
CRS (CRS-class), 3
CRS-class, 3
CRSargs (CRS-class), 3
deleteDataset (GDALDataset-class), 8
dim,GDALRasterBand-method
        (GDALRasterBand-class), 12
dim,GDALReadOnlyDataset-method
        (GDALReadOnlyDataset-class), 15
disable_proj_CDN (is_proj_CDN_enabled),
        21
displayDataset, 5
enable_proj_CDN (is_proj_CDN_enabled),
        21
Encoding, 42, 59
EPSG_version (make_EPSG), 25
flip, 34
GDAL.close (GDALReadOnlyDataset-class),
        15
GDAL.open (GDALReadOnlyDataset-class),
        15
GDAL_OSR_PROJ (projInfo), 31
GDALcall, 7
GDALDataset-class, 8
GDALDriver-class, 9
gdalDrivers (GDALDriver-class), 9
GDALinfo (readGDAL), 32
GDALis3ormore (projInfo), 31
GDALMajorObject-class, 11
GDALRasterBand-class, 12
GDALReadOnlyDataset-class, 15
GDALReadOnlyDataset-methods, 17
GDALSpatialRef (readGDAL), 32
GDALTransientDataset-class, 18
get_cached_orig_GDAL_DATA
        (GDALDriver-class), 9
get_cached_orig_PROJ_LIB
        (GDALDriver-class), 9
get_cached_set_GDAL_DATA
        (GDALDriver-class), 9
get_cached_set_PROJ_LIB
        (GDALDriver-class), 9
```
get\_enforce\_xy *(*spTransform-methods*)*, [51](#page-50-0) get\_last\_coordOp *(*spTransform-methods*)*, [51](#page-50-0) get\_OVERRIDE\_PROJ\_DATUM\_WITH\_TOWGS84 *(*GDALRasterBand-class*)*, [12](#page-11-0) get\_P6\_datum\_hard\_fail *(*showWKT*)*, [47](#page-46-0) get\_prefer\_proj *(*showWKT*)*, [47](#page-46-0) get\_PROJ6\_warnings\_count *(*showWKT*)*, [47](#page-46-0) get\_proj\_search\_paths *(*is\_proj\_CDN\_enabled*)*, [21](#page-20-0) get\_rgdal\_show\_exportToProj4\_warnings *(*showWKT*)*, [47](#page-46-0) get\_thin\_PROJ6\_warnings *(*showWKT*)*, [47](#page-46-0) get\_transform\_wkt\_comment *(*spTransform-methods*)*, [51](#page-50-0) getColorTable *(*GDALReadOnlyDataset-class*)*, [15](#page-14-0) getCPLConfigOption *(*GDALDriver-class*)*, [9](#page-8-0) getDescription *(*GDALMajorObject-class*)*, [11](#page-10-0) getDriver *(*GDALReadOnlyDataset-class*)*, [15](#page-14-0) getDriverLongName *(*GDALDriver-class*)*, [9](#page-8-0) getDriverName *(*GDALDriver-class*)*, [9](#page-8-0) getGDAL\_DATA\_Path *(*GDALDriver-class*)*, [9](#page-8-0) getGDALCheckVersion *(*GDALDriver-class*)*,  $\mathbf Q$ getGDALDriverNames *(*GDALDriver-class*)*, [9](#page-8-0) getGDALVersionInfo *(*GDALDriver-class*)*, [9](#page-8-0) getGDALwithGEOS *(*GDALDriver-class*)*, [9](#page-8-0) getGeoTransFunc *(*GDALReadOnlyDataset-class*)*, [15](#page-14-0) getPROJ4libPath *(*projInfo*)*, [31](#page-30-0) getPROJ4VersionInfo *(*projInfo*)*, [31](#page-30-0) getProjectionRef, *[33](#page-32-0)* getProjectionRef *(*GDALRasterBand-class*)*, [12](#page-11-0) getRasterBand *(*GDALRasterBand-class*)*, [12](#page-11-0) getRasterBlockSize *(*GDALRasterBand-class*)*, [12](#page-11-0) getRasterData, *[17](#page-16-0)* getRasterData *(*GDALRasterBand-class*)*, [12](#page-11-0) getRasterTable *(*GDALRasterBand-class*)*, [12](#page-11-0) gridlines, *[24](#page-23-0)* GridsDatums, *[4](#page-3-0)*, [20,](#page-19-0) *[26](#page-25-0)* GridTopology-class, *[50](#page-49-0)*

iconv, *[42](#page-41-0)*, *[59](#page-58-0)*

## 64 INDEX

image, *[35](#page-34-0)* initialize,GDALDataset-method *(*GDALDataset-class*)*, [8](#page-7-0) initialize,GDALDriver-method *(*GDALDriver-class*)*, [9](#page-8-0) initialize,GDALRasterBand-method *(*GDALRasterBand-class*)*, [12](#page-11-0) initialize,GDALReadOnlyDataset-method *(*GDALReadOnlyDataset-class*)*, [15](#page-14-0) initialize,GDALTransientDataset-method *(*GDALTransientDataset-class*)*, [18](#page-17-0) is.projected, *[25](#page-24-0)*, *[48](#page-47-0)* is\_proj\_CDN\_enabled, [21](#page-20-0) list\_coordOps, [22](#page-21-0) llgridlines, [24](#page-23-0) make\_EPSG, [25](#page-24-0) new\_proj\_and\_gdal *(*projInfo*)*, [31](#page-30-0) nor2k, [26](#page-25-0) normalizePath, *[8](#page-7-0)*, *[15](#page-14-0)* ogrDrivers, *[58](#page-57-0)* ogrDrivers *(*readOGR*)*, [38](#page-37-0) ogrFIDs *(*readOGR*)*, [38](#page-37-0) ogrInfo *(*readOGR*)*, [38](#page-37-0) ogrListLayers *(*readOGR*)*, [38](#page-37-0) OGRSpatialRef *(*readOGR*)*, [38](#page-37-0) open.SpatialGDAL *(*SpatialGDAL-class*)*, [49](#page-48-0) OSRIsProjected *(*showWKT*)*, [47](#page-46-0) print.coordOps *(*list\_coordOps*)*, [22](#page-21-0) print.CRS *(*CRS-class*)*, [3](#page-2-0) print.GDALobj *(*readGDAL*)*, [32](#page-31-0) print.ogrinfo *(*readOGR*)*, [38](#page-37-0) print.summary.SpatialGDAL *(*SpatialGDAL-class*)*, [49](#page-48-0) proj\_CDN\_user\_writable\_dir *(*is\_proj\_CDN\_enabled*)*, [21](#page-20-0) project, [27](#page-26-0) projInfo, [30](#page-29-0) PROJis6ormore *(*projInfo*)*, [31](#page-30-0) projNAD *(*projInfo*)*, [31](#page-30-0) putRasterData *(*GDALDataset-class*)*, [8](#page-7-0)

rawTransform *(*GDALcall*)*, [7](#page-6-0) readGDAL, *[18](#page-17-0)*, [32](#page-31-0) readOGR, [38,](#page-37-0) *[60](#page-59-0)*

readShapePoly, *[42](#page-41-0)* RGB2PCT, [44](#page-43-0) RGDAL\_checkCRSArgs *(*CRS-class*)*, [3](#page-2-0) rgdal\_extSoftVersion *(*GDALDriver-class*)*, [9](#page-8-0) saveDataset, *[18](#page-17-0)* saveDataset *(*GDALDataset-class*)*, [8](#page-7-0) saveDatasetAs, *[18](#page-17-0)* saveDatasetAs *(*GDALDataset-class*)*, [8](#page-7-0) set\_enforce\_xy *(*spTransform-methods*)*, [51](#page-50-0) set\_OVERRIDE\_PROJ\_DATUM\_WITH\_TOWGS84 *(*GDALRasterBand-class*)*, [12](#page-11-0) set\_P6\_datum\_hard\_fail *(*showWKT*)*, [47](#page-46-0) set\_prefer\_proj *(*showWKT*)*, [47](#page-46-0) set\_proj\_search\_paths *(*is\_proj\_CDN\_enabled*)*, [21](#page-20-0) set\_rgdal\_show\_exportToProj4\_warnings *(*showWKT*)*, [47](#page-46-0) set\_thin\_PROJ6\_warnings *(*showWKT*)*, [47](#page-46-0) set\_transform\_wkt\_comment *(*spTransform-methods*)*, [51](#page-50-0) setCPLConfigOption *(*GDALDriver-class*)*, [9](#page-8-0) SGDF2PCT, [45](#page-44-0) show,CRS-method *(*CRS-class*)*, [3](#page-2-0) showEPSG, *[4](#page-3-0)* showEPSG *(*showWKT*)*, [47](#page-46-0) showP4 *(*showWKT*)*, [47](#page-46-0) showSRID *(*showWKT*)*, [47](#page-46-0) showWKT, [47](#page-46-0) Spatial-class, *[24](#page-23-0)*, *[50](#page-49-0)* SpatialGDAL-class, [49](#page-48-0) SpatialGDALWrite-class *(*SpatialGDAL-class*)*, [49](#page-48-0) SpatialGridDataFrame-class, *[33,](#page-32-0) [34](#page-33-0)*, *[51](#page-50-0)* SpatialPixels-class, *[50](#page-49-0)* SpatialPixelsDataFrame-class, *[33](#page-32-0)* SpatialPoints, *[50](#page-49-0)* SpatialPointsDataFrame-class, *[34](#page-33-0)* spTransform *(*spTransform-methods*)*, [51](#page-50-0) spTransform,SpatialGridDataFrame,CRS-method *(*spTransform-methods*)*, [51](#page-50-0) spTransform,SpatialLines,CRS-method *(*spTransform-methods*)*, [51](#page-50-0) spTransform,SpatialLinesDataFrame,CRS-method *(*spTransform-methods*)*, [51](#page-50-0) spTransform,SpatialPixelsDataFrame,CRS-method *(*spTransform-methods*)*, [51](#page-50-0)

## $I<sub>N</sub>$  and  $I<sub>S</sub>$  and  $I<sub>S</sub>$  a

```
spTransform,SpatialPoints,CRS-method (spTransform-methods), 51
spTransform,SpatialPointsDataFrame,CRS-method (spTransform-methods), 51
spTransform,SpatialPolygons,CRS-method (spTransform-methods), 51
spTransform,SpatialPolygonsDataFrame,CRS-method (spTransform-methods), 51
spTransform-methods
, 51
spTransform.SpatialLines (spTransform-methods
)
, 51
spTransform.SpatialLinesDataFrame (spTransform-methods), 51
spTransform.SpatialPoints (spTransform-methods
)
, 51
spTransform.SpatialPointsDataFrame (spTransform-methods), 51
spTransform.SpatialPolygons (spTransform-methods
)
, 51
spTransform.SpatialPolygonsDataFrame (spTransform-methods), 51
sub.GDROD(GDALReadOnlyDataset-methods
)
,
        17
summary,SpatialGDAL-method (SpatialGDAL-class)
, 49
toSigned
(GDALRasterBand-class
)
, 12
toUnSigned
(GDALRasterBand-class
)
, 12
type.convert
, 40
vec2RGB
(SGDF2PCT
)
, 45
```
writeGDAL *(*readGDAL *)* , [32](#page-31-0) writeOGR, [57](#page-56-0)